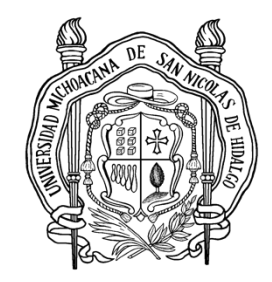

# **UNIVERSIDAD MICHOACANA DE SAN NICOLAS DE HIDALGO**

# **FACULTAD DE INGENIERIA QUIMICA**

**"SIMULACION DEL EQUILIBRIO LIQUIDO-VAPOR DE ETANO USANDO EL POTENCIAL DE LENNARD-JONES** *n***-6"**

# **TESIS**

## **QUE PARA OBTENER EL TITULO DE: INGENIERO QUIMICA**

**PRESENTA: HOMERO NICANOR GUZMAN**

**ASESOR: DR. JOSE LUIS RIVERA ROJAS**

**NOVIEMBRE DEL 2011**

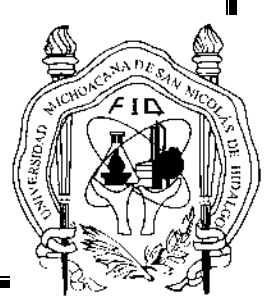

# AGRADECIMIENTOS.

A *αΩ* , a Jesús y María por cada día que me regalan de vida porque siempre convierten mi tristeza en alegría, mi lamento en baile, por que hacen nuevas todas las cosas.

A mi papá Horario Nicanor y a mamá M. Inés Guzmán; y a todas mis hermanas: Toña, Oralia, Elma, Lili, Rebe, Beti, Chinta, Nay, Cris. Por todo el apoyo brindado y comprensión.

Y un agradecimiento muy especial a mi asesor el Dr. José Luis Rivera Rojas pues si dios no lo hubiera puesto en mi camino no habría sido posible este trabajo, le agradezco toda la paciencia que me tuvo, es un profesor a todo dar.

# **INDICE**

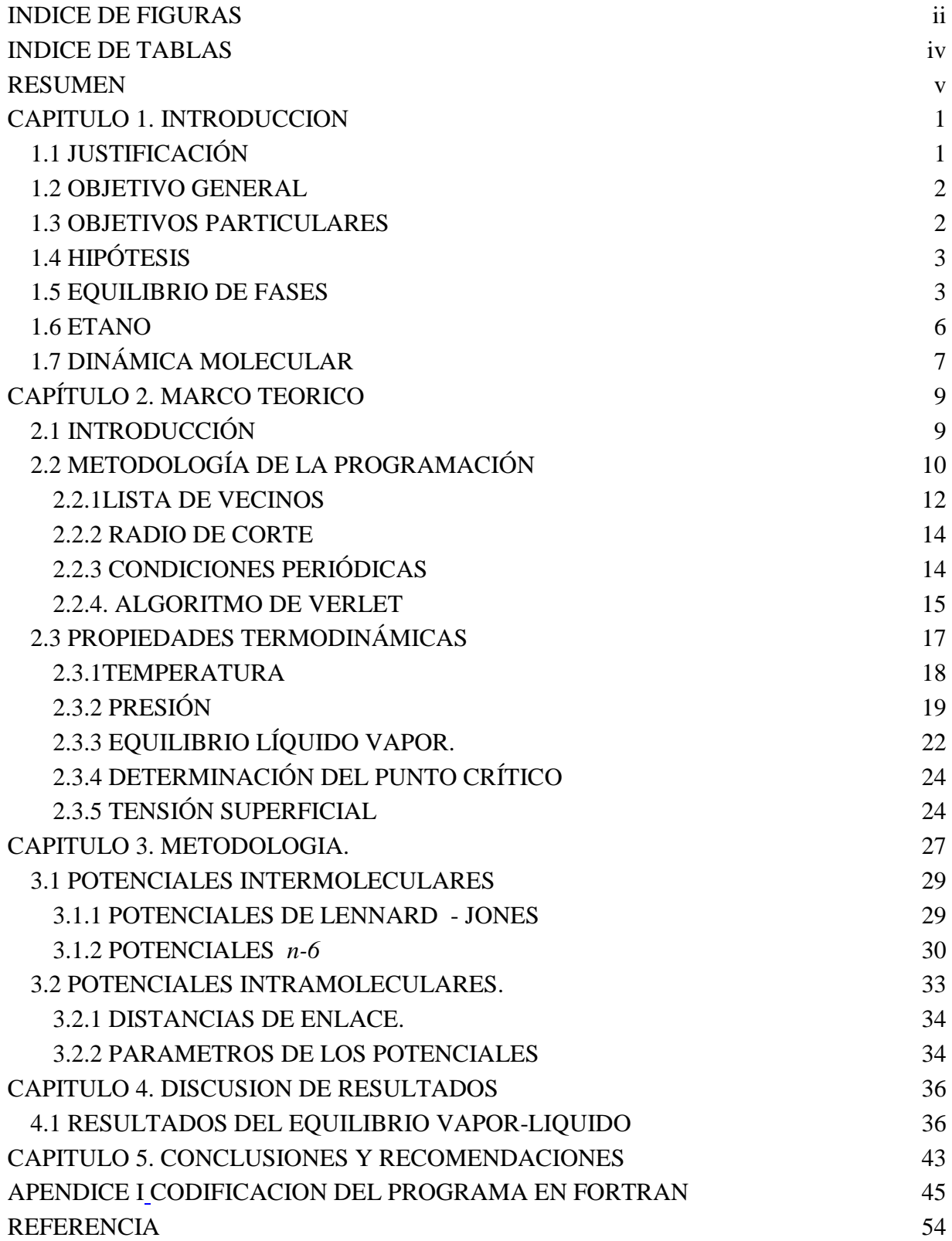

# **INDICE DE FIGURAS**

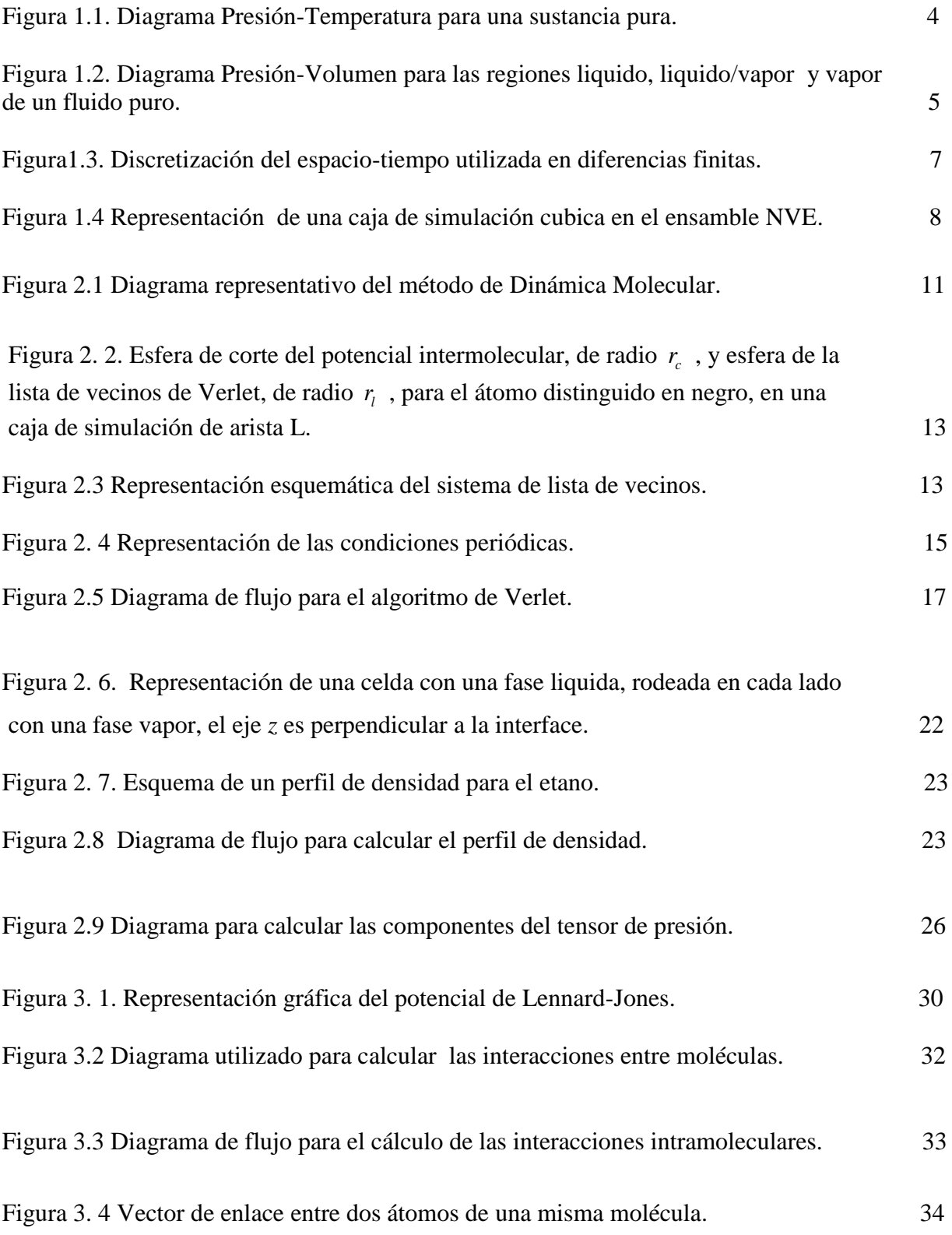

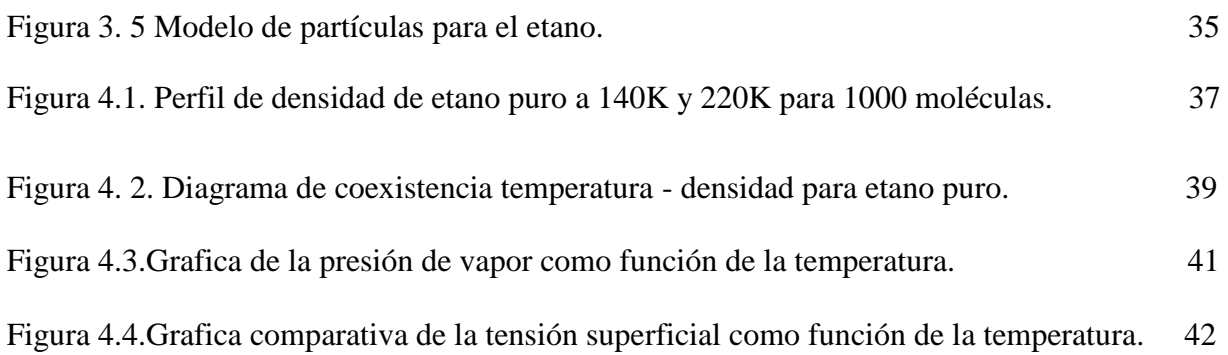

# **INDICE DE TABLAS**

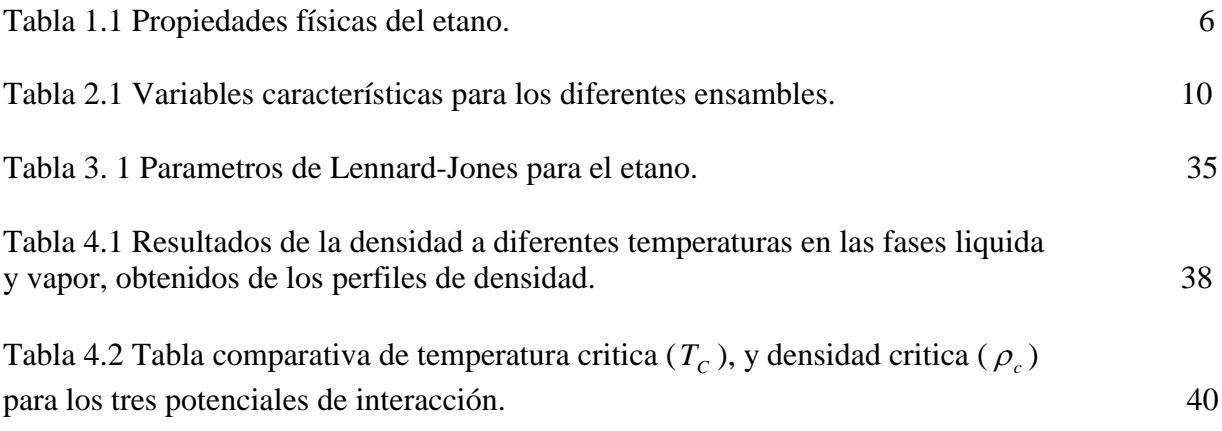

#### **RESUMEN**

Presentamos en este trabajo un estudio de simulación molecular para el etano puro mediante la técnica de dinámica molecular. Se estudio el etano en la región de coexistencia liquido-vapor y en fase vapor, mediante la simulación también se obtuvieron las propiedades termodinámicas (temperatura, presiones de vapor, y densidades de coexistencia), y la propiedad interfacial (tensión superficial).

Los parámetros utilizados para las interacciones fueron tomados de un estudio realizado por Jefrey J. Potoff,y Damien A. Bernard-Brunel en el 2009. Con estos parámetros, se realizaron simulaciones de Dinámica Molecular en el equilibrio liquido-vapor, y se obtuvieron las densidades de las fases a diferentes temperaturas. Con esta información se construyo el diagrama de coexistencia temperatura-densidad. Además se calculo la tensión superficial y presiones de vapor a diferentes temperaturas tomadas entre el punto triple y el punto crítico. También se hace una comparación de los resultados obtenidos en la simulación con diferentes modelos de potenciales moleculares, principalmente una comparación con resultados obtenidos experimentalmente y de simulación tales como los potenciales de TraPPE y NERD.

## **CAPITULO 1.**

## **INTRODUCCION**

## **1.1 JUSTIFICACIÓN**

Potenciales intermoleculares que gobiernan las interacciones entre átomos y moléculas son de uso central en la simulación molecular para la predicción de propiedades termofísicas, interfaciales y de transporte, así como en otras áreas científicas. En los pasados 30 años fueron publicados en numerosas fuentes potenciales de interacción para alcanos y perfluoroalcanos, con el uso del potencial de Lennard-Jones [2,3] o el potencial exponencial-6 de Buckingham para representar interacciones entre átomos [4].

Muchas publicaciones exponen potenciales moleculares para alcanos normales que proveen estimaciones razonables para densidades de líquidos saturados, lo cual no es muy sorprendente debido a que todos los potenciales moleculares se valen de un modo o de otro para reproducir densidades de los líquidos a condiciones ambientales. A condiciones por arriba de la ambiental, los potenciales moleculares reproducen bien las densidades del liquido saturado porque esta es una propiedad con una dependencia débil con la temperatura. Sin embargo, la predicción simultánea de las presiones de vapor es un poco más problemático. Esto se da a causa de la poca importancia que se le da a la evolución de la presión de vapor en el potencial molecular, pero como se muestra en este trabajo es también debido a las limitaciones en el potencial ubicuo de Lennard-Jones. Tales limitaciones son evidentes en potenciales basados en grupos atómicos más que aquellos basados en grupos funcionales, ya que los primeros son mas sensibles a la forma del potencial molecular [5].

Este estudio está basado en el trabajo de Okumura y Yonezawa que en el año 2000 utilizaron interacciones a través del potencial de Lennard-Jones  $n-6$  con  $7 \le n \le 32$  [5]. Ellos encontraron que el exponente repulsivo *n* tenía poco efecto sobre las densidades de los líquidos saturados, mientras que para las densidades del vapor saturado y presión de vapor *n* tenía un efecto significativo al mejorar la predicción de las propiedades termofísicas de la fase

vapor. Efectos similares fueron observados para varios potenciales de interacción exponencial-6 de Buckingham. Estas tendencias fueron observadas también dentro del reciente desarrollo de los potenciales moleculares para las moléculas polares tales como dimetil éter [6], H<sub>2</sub>S [7], y HFA-134A [8], donde la magnitud de las cargas parciales fue ajustada además de los parámetros de los potenciales de Lennard-Jones.

En este trabajo se presentan los resultados de simulación de dinámica Molecular para el etano en la región del equilibrio liquido-vapor, usando los potenciales por Okumura y Yonezawa[5], y los parámetros de los potenciales de interacción reportados por Potoff y Bernard-Brunel [1]. Además de estudiar las propiedades de coexistencia, también estudiamos las propiedades interfaciales como las presiones interfaciales y las tensiones superficiales.

#### **1.2 OBJETIVO GENERAL**

Estudiar el comportamiento del potencial de Lennard-Jones *n*-6 para la molécula de etano en la región de equilibrio liquido-vapor, en términos de las propiedades de coexistencia (densidades de coexistencia, presión de vapor), y las propiedades interfaciales (presiones y tensiones superficiales)

#### **1.3 OBJETIVOS PARTICULARES**

- 1) Codificar un programa en fortran que simule 1000 moléculas de un fluido simple en la región liquido-vapor y calcule las propiedades de coexistencia e interfaciales, usando la forma funcional del potencial de Lennard-Jones *n*-6.
- 2) Simular el etano en la región liquido–vapor a varias temperaturas desde cerca del punto triple hasta el punto critico
- 3) Estudiar como varían las propiedades de coexistencia e interfaciales con la temperatura.

### **1.4 HIPÓTESIS**

Al utilizar un potencial molecular que modela mejor el comportamiento de la presión de vapor en la región liquido-vapor, también se obtiene una mejora en la predicción de las propiedades interfaciales.

#### **1.5 EQUILIBRIO DE FASES**

El desarrollo de la ingeniería química no sólo se dará por los retos y oportunidades para el desarrollo de nuevos productos y procesos, generados por las demandas de la microelectrónica, las comunicaciones, la informática, y otras industrias emergentes, o por el mejoramiento de los procesos convencionales, sino que también estará caracterizado por la introducción a las industrias de procesos químicos de nuevas herramientas y tecnologías. El conocimiento de diagramas de fase de mezclas es de suma importancia para la separación de mezclas binarias, un ejemplo muy particular es en la industria petrolera, en la cual es necesario conocer las propiedades termodinámicas y de transporte que tienen los fluidos.

La recuperación secundaria y terciaria del petróleo, se refiere básicamente a cualquier método utilizado para este fin. Estos procesos pueden incluir mantenimiento de presión del pozo, la inyección de algún líquido inmiscible o algunos métodos térmicos[9].

Normalmente los fluidos homogéneos se dividen en dos clases: líquidos y gases. Sin embargo, no siempre puede hacerse esta distinción tan abrupta debido a que ambas fases se vuelven indistinguibles en lo que se llama el punto crítico. Las mediciones de la presión de vapor de un sólido puro a temperaturas hasta la de su punto triple y las mediciones de la presión de vapor del líquido puro a temperaturas mayores que la de su punto triple, conducen a una curva presión contra temperatura como la formada por las líneas l-2 y 2-C de la Figura 1.1, la línea 2-3, curva de fusión, separa las regiones sólida y líquida;la cual nos da una idea de cómo se comportan las sustancias puras si se quiere hacer un análisis termodinámico detallado. Dada la existencia del punto crítico C, es posible dibujar una trayectoria de la región líquida a la región gaseosa que no cruce la frontera de la fase; por ejemplo, la trayectoria de A a B. La curva de vaporización 2-C termina en el punto C. Las coordenadas de este punto son la presión crítica Pc y la temperatura critica Tc, las cuales representan la mayor temperatura y presión para las que una especie química pura pueda existir en equilibrio vapor/líquido (EVL).

La Figura 1.1 no proporciona ninguna información sobre el volumen, sólo muestra las fronteras de fase en un diagrama P-T. Estas fronteras aparecen en un diagrama P-V como áreas que representan regiones donde dos fases, sólido/liquido, sólido/vapor y líquido/vapor, coexisten en equilibrio a una temperatura y presión dadas. Sin embargo, el volumen molar (o específico) depende de las cantidades relativas de las fases presentes. En el punto triple (numero 2) de la Figura1.1 coexisten las tres fases en una sola temperatura y presión.

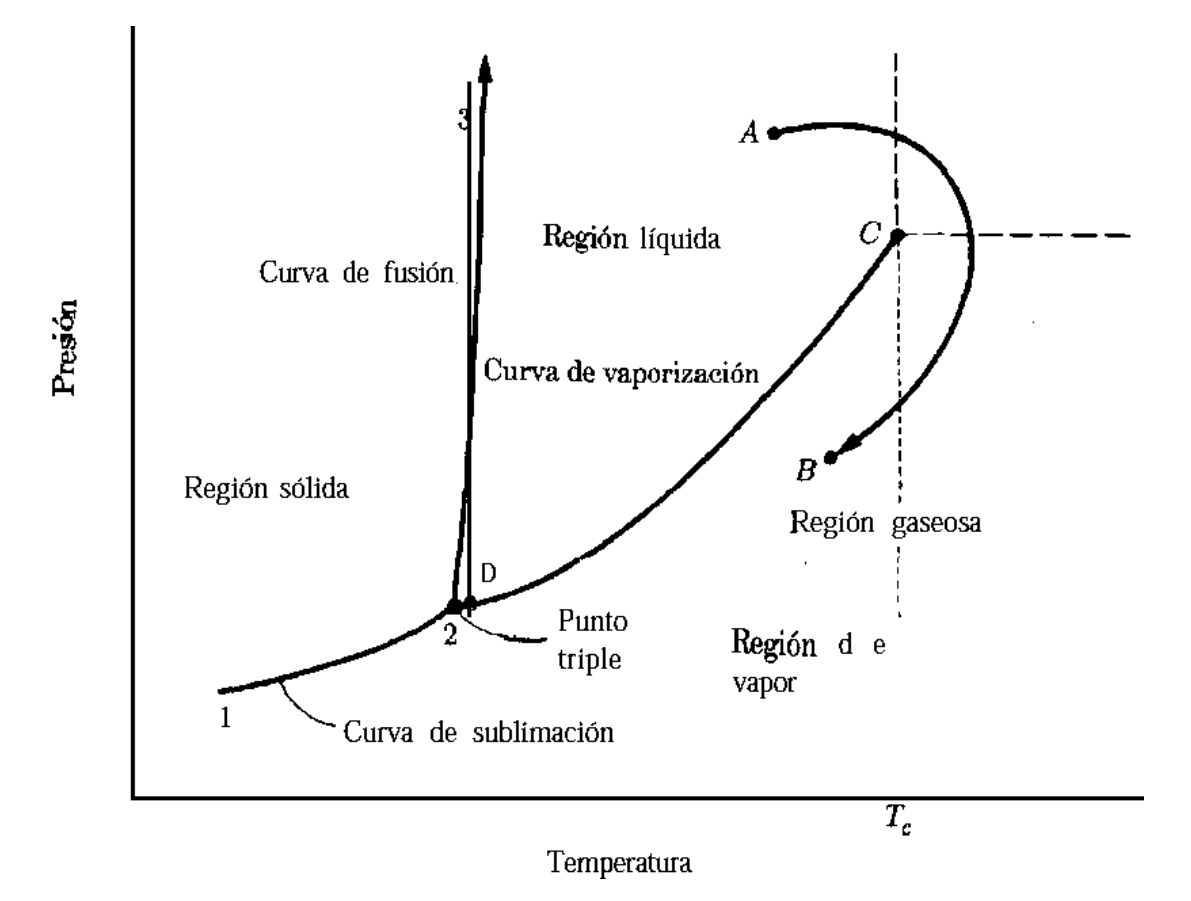

Figura1.1 Diagrama Presión-Temperatura para una sustancia pura.

En la Figura 1.2 se superponen cuatro isotermas que representa regiones de líquido, líquido/vapor y vapor. La línea marcada con *T >Tc* es una isoterma para una temperatura mayor que la crítica. Como puede observarse en la Figura 1.2, tales isotermas no cruzan una frontera de fase y, por tanto, son suaves. Las líneas marcadas como *T<sup>1</sup>* y *T<sup>2</sup>* corresponden a temperaturas subcríticas, y están formadas por tres segmentos distintos.

Los segmentos horizontales representan el cambio de fase entre líquido y vapor. La presión constante para la que esto sucede a una temperatura determinada es la presión de saturación o de vapor, y está dada por el punto D de la Figura 1.1 donde la isoterma cruza la curva de vaporización. Los puntos que están a lo largo de las líneas horizontales de la figura 1.2 representan todas las mezclas posibles de líquido y vapor en equilibrio, las cuales van desde 100 por ciento de líquido en el extremo izquierdo, hasta 100 por ciento vapor en el extremo derecho. El lugar de estos puntos extremos se encuentra en la curva que tiene la etiqueta BCD, cuya mitad izquierda (de B a C) representa líquido saturado y la mitad derecha (de C a D) vapor saturado. La región de dos fases se encuentra bajo la curva BCD, mientras que las regiones líquida y gaseosa están en las partes izquierda y derecha, respectivamente. Las isotermas en la región líquida son muy pronunciadas, debido a que el volumen de los líquidos cambia muy poco con variaciones grandes en la presión. Los segmentos horizontales de las isotermas en la región de dos fases se vuelven progresivamente más cortos a, temperaturas altas, reduciéndose a un punto en C. En consecuencia, la isoterma crítica, *T = Tc*, exhibe una inflexión horizontal en el punto crítico C que está en la parte superior de la curva. En él no pueden distinguirse las fases líquida y vapor debido a que sus propiedades son las mismas. [8]

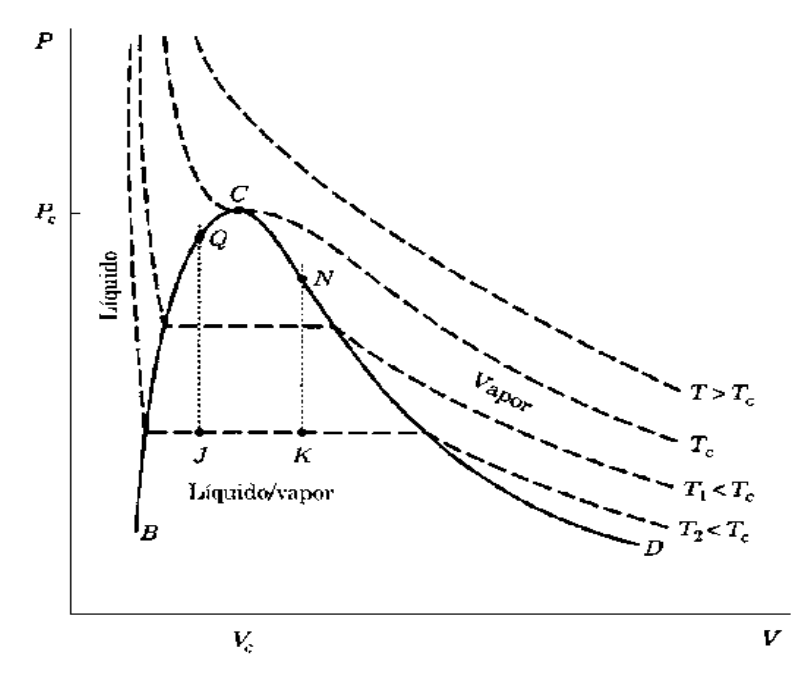

Figura1.2 Diagrama Presión-Volumen para las regiones líquido, liquido/vapor y vapor de un fluido puro.

#### **1.6 ETANO**

El etano es el primer alcano que presenta regiones de miscibilidad en mezclas con nitrógeno a presiones y temperaturas a las que comúnmente se extrae el petróleo del subsuelo [9].De esta manera, el análisis del comportamiento en el equilibrio del etano es esencial, ya que teniendo conocimiento de dicho comportamiento, se obtiene información de gran utilidad para la separación y el refinado de gases naturales donde el equilibrio polifásico juega un papel muy importante, un ejemplo claro es durante la recuperación de gases naturales por destilación a bajas temperaturas.

El etano es un compuesto químico con la formula química  $C_2H_6$ . Se clasifica como alcano, es decir, un hidrocarburo alifático. Es el único alcano que contiene dos carbonos. A temperatura y presión estándar, es un gas descolorido, inodoro, inflamable. Se aísla en una escala industrial, y como subproducto del refinamiento del petróleo.

El principal uso del etano esta como materia de base petroquímica para la producción del etileno en una escala comercial. También se está investigando como materia de base potencial para otros productos químicos. En la investigación científica, el etano líquido se utiliza como refrigerante en sistemas de refrigeración criogénica. En la Tabla 1.1 se muestran las propiedades físicas del etano [10].

| Peso      | Punto de   | Punto de | Densidad   | Temperatura | Presión |
|-----------|------------|----------|------------|-------------|---------|
| Molecular | Ebullición | Fusión   | Critica    | Critica     | Critica |
| (g/mol)   | (K)        | (K)      | $(g/cm^3)$ | (K)         | (MPa)   |
|           |            |          |            |             |         |
| 30.069    | 184.552    | 89.7     | 0.207      | 305.33      | 4.8718  |
|           |            |          |            |             |         |

Tabla 1.1 Propiedades físicas del etano

## **1.7 DINÁMICA MOLECULAR**

El método de dinámica molecular permite conocer las posiciones, velocidades y aceleraciones de un número dado de partículas en instantes sucesivos de tiempo, mediante la solución numérica de las ecuaciones de movimiento de Newton. La información obtenida hace posible evaluar las propiedades estáticas y dinámicas del sistema, promediando en el tiempo cada perfil de las variables estudiadas [11].

El método de dinámica molecular consiste en resolver numéricamente las ecuaciones de movimiento de un sistema de *N* partículas. El método de resolución numérica más utilizado es el de diferencias finitas, que consiste en dividir el segmento de tiempo estudiado en "*n*" trozos de cierta longitud, de tal manera que si se conoce la velocidad y la posición de las partículas al tiempo *t*, la integración numérica proporciona los valores de dichas propiedades en el tiempo  $t + \Delta t$ . La aplicación sucesiva del método proporciona una estimación del estado dinámico del sistema en un tiempo *t+ n*D*t*. La Figura 1.3 nos da una idea del método de diferencias finitas. El paso de tiempo entre dos niveles consecutivos se denomina  $\Delta t$ , y la distancia entre dos puntos adyacentes en el espacio  $\Delta x$ .

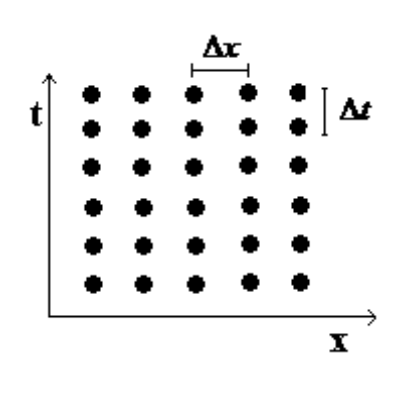

Figura1.3 Discretización del espacio-tiempo utilizada en diferencias finitas

El principio de conservación de la energía indica que la energía total de cualquier sistema en el que el Hamiltoniano (es una función escalar a partir de la cual pueden obtenerse las ecuaciones de movimiento de un sistema) sea explícitamente independiente del tiempo es constante. Así, si se fija el volumen da la caja de simulación, *V*, la energía total, *E*, y el numero de partículas, *N*, la simulación se llevara a cabo en el colectivo microcanónico es decir

a N-V-E constantes. Por tanto, una simulación de dinámica molecular en dicho colectivo debe conservar la energía constante. La Figura 1.4 es una representación típica de dicho ensamble.

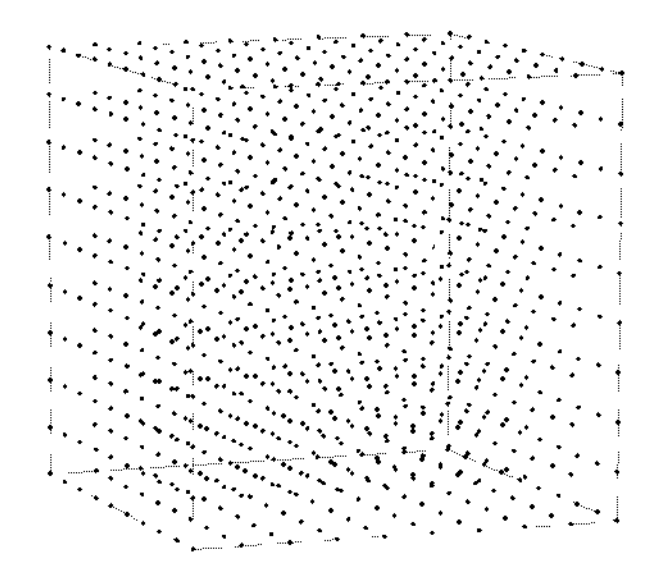

Figura 1.4 Representación de una caja de simulación cubica en el ensamble NVE.

Si el Hamiltoneano del sistema es invariante en una traslación de dirección cualquiera del espacio, entonces se conserva el momento total en dicha dirección. Este es el caso de una caja cubica en cualquiera de las tres direcciones perpendiculares a sus caras, por lo que se deduce que el momento total del sistema también es constante. Por el contrario, el momento angular total no se conserva, ya que una caja cubica no es invariante a la rotación. Utilizando esta propiedad se puede escoger un marco de referencia para el cual el sistema esté en reposo. De esta forma, el momento de cada partícula se debe únicamente a la agitación térmica y se puede estimar la temperatura basándose en el principio de equipartición de la energía, el cual explicaremos en el capítulo II.

El ensamble natural de una simulación de dinámica molecular es el NVE. Sin embargo en la práctica suele ser mucho más útil definir el estado termodinámico mediante ensambles canónico, ó isotérmico isobárico. Aunque en el límite termodinámico todos ellos son equivalentes, es complicado que temperatura va a tomar un sistema simulado en el ensamble canónico ya que esta temperatura se obtiene haciendo un promedio mediante la simulación esto lo explicaremos a detalle en el capítulo 2.

# **CAPÍTULO 2.**

## **MARCO TEORICO**

## **2.1 INTRODUCCIÓN**

La Dinámica Molecular (DM) es una técnica de simulación en la que se permite que átomos y moléculas interactúen por un período de tiempo, permitiendo una visualización del movimiento de las partículas. Originalmente fue concebida dentro de la física teórica, aunque hoy en día se utiliza sobre todo en biofísica, ciencia de los materiales y termodinámica [11]. Este método se basa en asumir una colección de partículas que se atraen y repelen, dependiendo de la separación entre las partículas. Cada partícula es descrita con una dureza, un radio y una carga neta. Su campo de aplicación va desde superficies catalíticas hasta sistemas biológicos. La base teórica para la dinámica molecular incorpora muchos de los resultados de los grandes nombres de la mecánica analítica; Euler, Hamilton, Lagrange, Newton. Sus contribuciones se encuentran ahora plasmadas en una infinidad de textos. La forma más simple de la dinámica molecular implica la aplicación de la segunda ley de Newton la cual nos dice que la fuerza neta aplicada sobre un cuerpo es proporcional a la aceleración que adquiere dicho cuerpo.

La esencia de la dinámica molecular es resolver numéricamente el problema de *N* cuerpos de la mecánica clásica. Desde el tiempo de Newton, el problema de *N* cuerpos se ha visto como un problema importante, pero las razones de su importancia han evolucionado. En la actualidad su importancia radica en la esperanza de que el comportamiento de grandes colecciones de partículas pueda ser explicado al examinar el movimiento de partículas individuales en sistemas con cientos de miles de partículas.

Las ecuaciones de movimiento pueden ser resueltas numéricamente, debido a las interacciones entre átomos, ejemplificado por el potencial de Lennard-Jones con un término fuertemente repulsivo y uno atractivo [11]**.**

La simulación a escala molecular involucra un procedimiento de tres pasos:

I. Modelamiento de partículas individuales

- II. Simulación del movimiento de un gran número de partículas modeladas en (I)
- III. Análisis de los resultados de la simulación y cálculo de propiedades

Al conjunto de subsistemas que simulamos se le denomina ensamble. Existen diferentes tipos de ensambles, por lo que la equivalencia entre ensambles nos permite desarrollar una intuición física, en relación más directa con la situación física real, sin tener que pasar por una situación física real. En la tabla 2.1 se muestran los diferentes tipos de ensambles para los cuales μ es el potencial químico, T la temperatura, V el volumen, E la energía, y P la presión. [12]:

| Sistema | Características                                                    | Propiedades<br>constantes | Nombre                    |
|---------|--------------------------------------------------------------------|---------------------------|---------------------------|
| Aislado | No hay transporte de masa ni de calor a través de<br>las paredes   | N, V, E                   | Microcanónico             |
| Cerrado | Hay transporte de calor pero no de masa a través<br>de las paredes | N.V.T                     | Canónico                  |
| Abierto | Hay transporte de calor y de masa a través de las<br>paredes       | $T, \mu, V$               | Gran Canónico             |
| Abierto | Hay transporte de calor y de masa a través de<br>paredes flexibles | $P, \mu, V$               | Isotérmico –<br>Isobárico |

Tabla 2.1 Variables características para los diferentes ensambles.

# **2.2 METODOLOGÍA DE LA PROGRAMACIÓN**

La Figura 2.1 muestra de una forma muy general la manera en que se realiza una simulación mediante la técnica de dinámica molecular, sin embargo mostraremos de una forma detallada cada parte de la metodología en los temas siguientes.

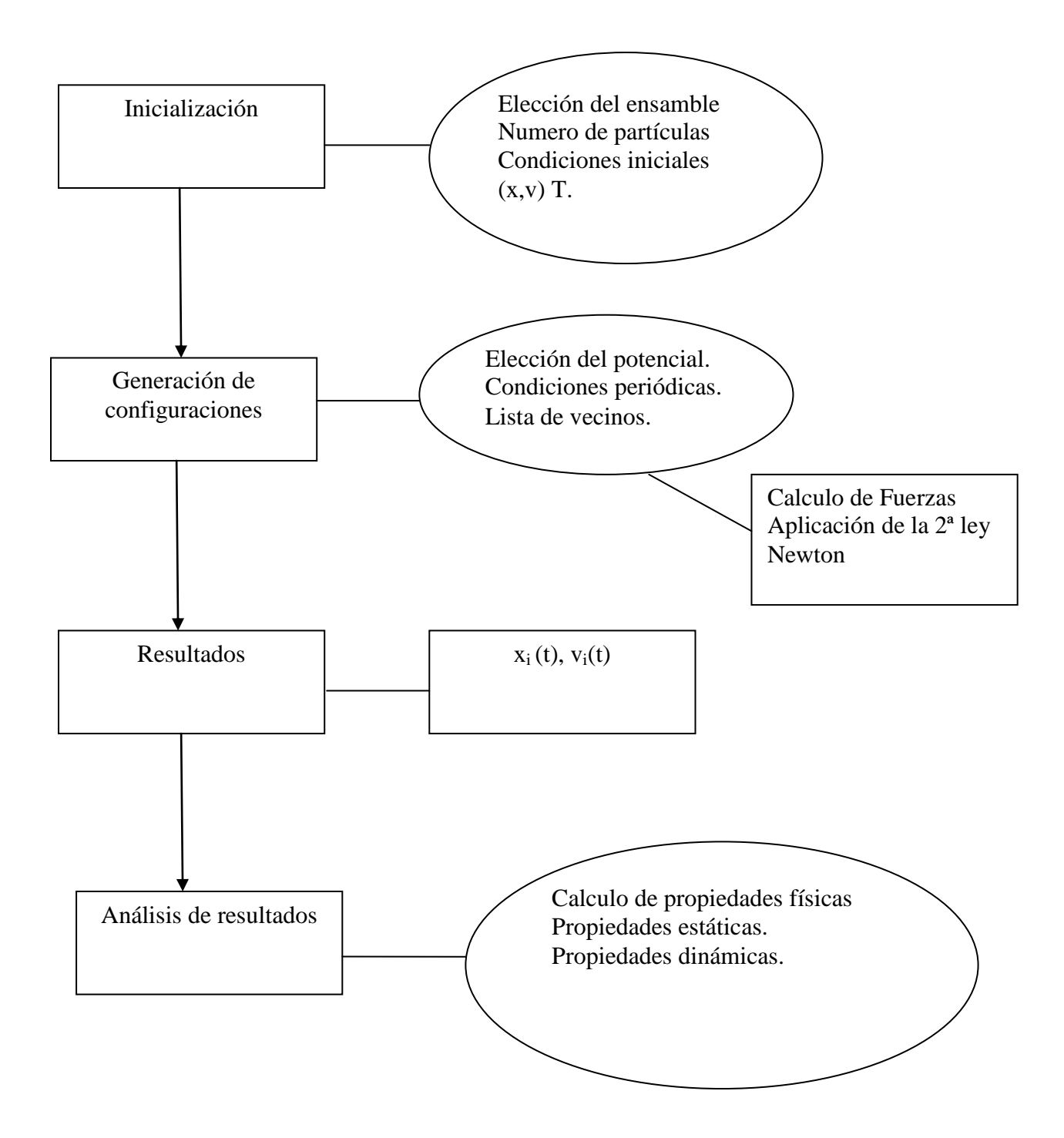

Figura 2.1 Diagrama representativo del método de Dinámica Molecular.

#### **2.2.1LISTA DE VECINOS**

En Dinámica Molecular (y actualmente en muchas otras aplicaciones) una de las operaciones centrales es la distancia entre partículas. En Dinámica Molecular este cálculo es necesario para la evaluación de las fuerzas de interacción. Las partículas mas cercanas, interaccionan mas fuertemente, conforme las distancias son mayores, menores serán las fuerzas de interacción, se considera que después de una distancia, llamada radio de corte las partículas tienen una interacción nula. Para ahorrar tiempo de computo, se utilizan las llamadas "listas de vecinos". El ahorro de tiempo de computo consiste en que la evaluación de la energía y la fuerza no se hace para *N − 1* partículas, sino para un numero mucho menor. Sin embargo, para saber cuáles partículas son las que están a distancia mayor del corte, y por tanto no contribuyen ni a la energía ni a la fuerza, debemos examinar, en cada paso de computación, la distancia entre todos los pares de partículas.

Para reducir este tiempo de computación, Verlet [13] ideo un ingenioso sistema de lista de vecinos de cada partícula. Este método consiste en almacenar una lista de átomos vecinos para cada átomo del sistema, que se actualiza cada cierto número de pasos de integración. El método se basa en el hecho de que los átomos que pueden entrar o salir de la esfera definida por la distancia de corte, que son los que están en un momento dado dentro de esa esfera, serán esencialmente los mismos unos pocos pasos de integración después. De este modo, se define una esfera de radio *l r* algo mayor que la esfera de corte *c r* , y se almacena una lista con las identidades de las partículas contenidas en su interior (véase la Figura 2.2). Esta distancia de lista,  $r_i$ , ha de ser lo suficientemente grande para que en un cierto número de pasos de integración no penetren dentro de la esfera de corte partículas que estaban inicialmente fuera de la esfera. Típicamente esta distancia de lista se hace igual a  $r<sub>i</sub> ≈ 4.5σ * 1.1$ . Así, durante un cierto número de pasos de integración, solo se evalúan las distancias entre cada átomo y aquellos otros incluidos en su lista de Verlet [12]. Esta lista ha de actualizarse periódicamente, ya que transcurrido cierto tiempo el movimiento de las partículas es suficiente para que penetren en la esfera de corte partículas no incluidas en la lista de vecinos. Lógicamente, cuanto menor sea el radio de la esfera de la lista ésta habrá de actualizarse con más frecuencia. Para las distancias de lista habitualmente utilizadas, el intervalo adecuado de actualización de

estas listas de vecinos suele ser de unos 10 ó 20 pasos de integración [12]. La Figura 2.3 es un diagrama de flujo ilustrativo de cómo seria la programación en FORTRAN.

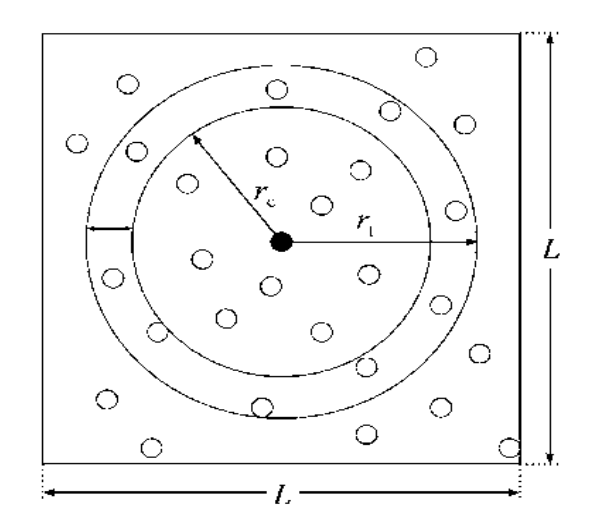

Figura 2. 2 Esfera de corte del potencial intermolecular, de radio *c r* , y esfera de la lista de vecinos de Verlet, de radio *l r* , para el átomo distinguido en negro, en una caja de simulación de arista L.

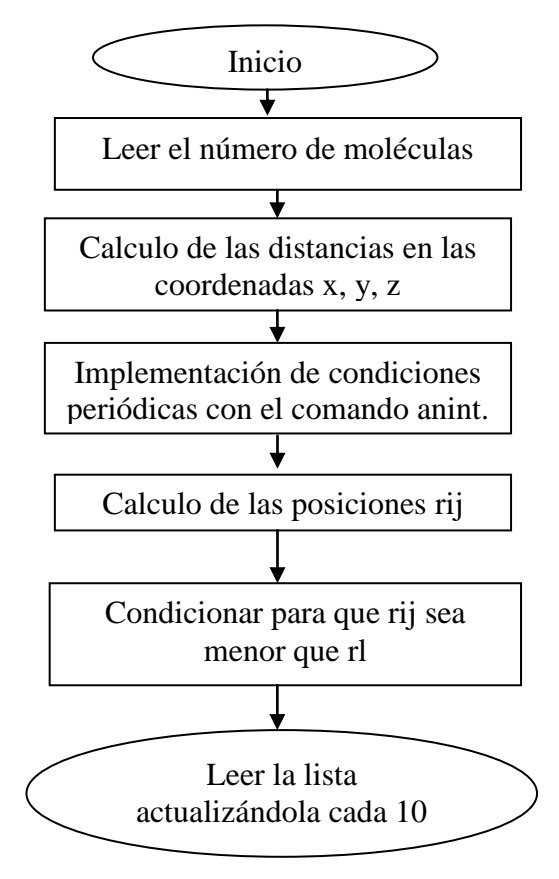

Figura 2.3 Representación esquemática del sistema de lista de vecinos.

#### **2.2.2 RADIO DE CORTE**

En cualquier código de dinámica molecular, la mayor parte del tiempo se consume en calcular las distancias de cada átomo a sus vecinos. Suponiendo potenciales de alcance infinito, el problema sería de orden  $N^2$ . Afortunadamente, al ser los potenciales de alcance limitado, no es necesario el cálculo de todas las distancias. Por potencial de alcance limitado se entiende aquel en el que la posición de un átomo *i* no influye en la fuerza sobre el átomo *j* si la distancia que los separa  $r_{ij}$  es mayor que un cierto radio de corte  $r_c$  [12]. Entonces, para calcular la fuerza en el átomo *j* sólo se necesita calcular su distancia con todos los átomos dentro de una esfera de radio *c r* En la Figura 2.2, la energía del átomo 1 depende sólo de la posición de los átomos en el círculo oscuro.

## **2.2.3 CONDICIONES PERIÓDICAS**

La simulación toma lugar en una especie de contenedor, y una posibilidad es considerar las paredes del contenedor como límites rígidos contra las cuales los átomos colisionan mientras tratan de escapar de la región de simulación. En sistemas de tamaños macroscópicos, solo una pequeña fracción de los átomos está lo suficientemente cerca de las paredes como para experimentar cualquier desviación de la situación que prevalece en el interior. Al menos que el estudio sea el comportamiento cerca de una pared real, un problema que es de considerable interés, es mejor eliminar las paredes. Un sistema que es limitado pero libre de paredes físicas puede ser construido recurriendo a condiciones de frontera periódicas mostradas esquemáticamente en la Figura 2.4. La introducción de fronteras periódicas es equivalente a considerar un arreglo infinito de copias idénticas del sistema que llenan el espacio de simulación. Hay dos consecuencias de esta periodicidad. La primera es que un átomo que deja la región de simulación a través de una cara particular inmediatamente entra a través de la cara opuesta. La segunda es que los átomos que están dentro de la distancia del radio de corte *c r* de un borde interactúan con átomos en una copia adyacente del sistema; ó con átomos cerca del borde opuesto.

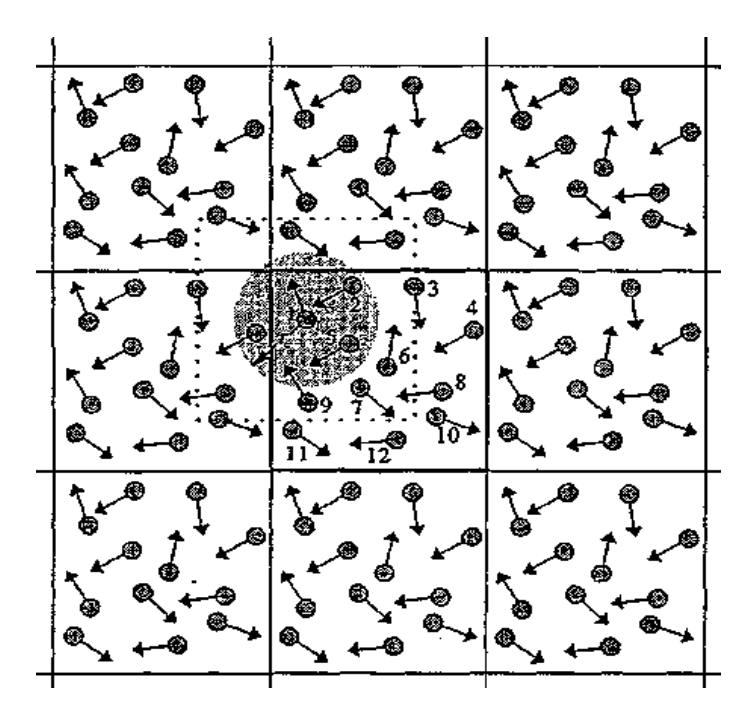

Figura 2. 4 Representación de las condiciones periódicas.

#### **2.2.4. ALGORITMO DE VERLET**

En dinámica molecular, el movimiento de cada átomo o molécula dentro del sistema está determinado por la segunda ley de newton

$$
a_i m_i = F_i(t) \tag{2.1}
$$

Donde  $F_i(t)$ es la fuerza sobre el átomo *i* en el tiempo *t* debida a las interacciones de los demás átomos en el sistema, *mi* es la masa del átomo *i* y *ai* es la aceleración, la cual es igual a la segunda derivada del vector de posición de la partícula *i*:

 $a_i = \dot{r_i}$  de tal forma que

$$
r_i(t)m_i = F_i(t)
$$
\n(2.2)

Existen numerosos algoritmos para integrar las ecuaciones de Newton. Todos ellos convierten las ecuaciones diferenciales en ecuaciones de diferencias finitas. En Dinámica Molecular la elección del algoritmo está en función del grado de precisión requerido y el costo computacional. Uno de los algoritmos más usados en Dinámica Molecular es el de Verlet, el cual deduciremos tomando expansiones truncadas de la serie de taylor, de la posición de los átomos, alrededor de un tiempo *t*:

$$
r_i(t + \Delta t) = r_i(t) + r_i(t)\Delta t + \frac{r_i(t)\Delta t^2}{2} + \frac{r_i(t)\Delta t^3}{3} + \frac{r_i(t)\Delta t^4}{4} + ...
$$
 (2.3)

 $y$  en  $r_i(t - \Delta t)$ :

$$
r_i(t - \Delta t) = r_i(t) - r_i(t)\Delta t + \frac{r_i(t)\Delta t^2}{2} - \frac{r_i(t)\Delta t^3}{3} + \frac{r_i(t)\Delta t^4}{4} - \dots
$$
 (2.4)

Sumando las 2 ecuaciones:

$$
r_i(t + \Delta t) + r_i(t - \Delta t) = 2r_i(t) + r_i(t)\Delta t^2 + \frac{2r_i(t)\Delta t^4}{4} + ...
$$
 (2.5)

truncando hasta la segunda derivada:

$$
r_i(t + \Delta t) \approx 2r_i(t) - r_i(t - \Delta t) + r_i(t)\Delta t^2
$$
\n(2.6)

si combinamos la Ecuación de la aceleración (2.2) en la Ecuación (2.1)

$$
\ddot{r}_i(t) = \frac{F_i(t)}{m_i} \tag{2.7}
$$

si introducimos la Ecuación (2.7) en la Ecuación (2.6) nos queda:

$$
r_i(t + \Delta t) \approx 2r_i(t) - r_i(t - \Delta t) + \frac{F_i(t)}{m_i} \Delta t^2
$$
\n(2.8)

El algoritmo de Verlet es simple de implementar, estable y preciso: su error de truncamiento es de orden  $\Delta t^4$ . Sin embargo, no genera automáticamente las velocidades. Sin embargo estas las podemos obtener si restamos la Ecuación (2.3) de la Ecuación (2.4) obteniendo:

$$
r_i(t + \Delta t) - r_i(t - \Delta t) = 2r_i(t)\Delta t
$$
\n(2.9)

Si sabemos que  $r_i(t) = v_i(t)$  $r_i(t) = v_i(t)$  podemos deducir que:

$$
v_i(t) \approx \frac{r_i(t + \Delta t) - r_i(t - \Delta t)}{2\Delta t}
$$
\n(2.10)

Esta expresión es usada para calcular la velocidad de las partículas al tiempo *t* y tiene un error proporcional a *<sup>3</sup> Δt* [13]. La Figura 2.5 nos muestra un esquema de la metodología para programar el algoritmo de verlet.

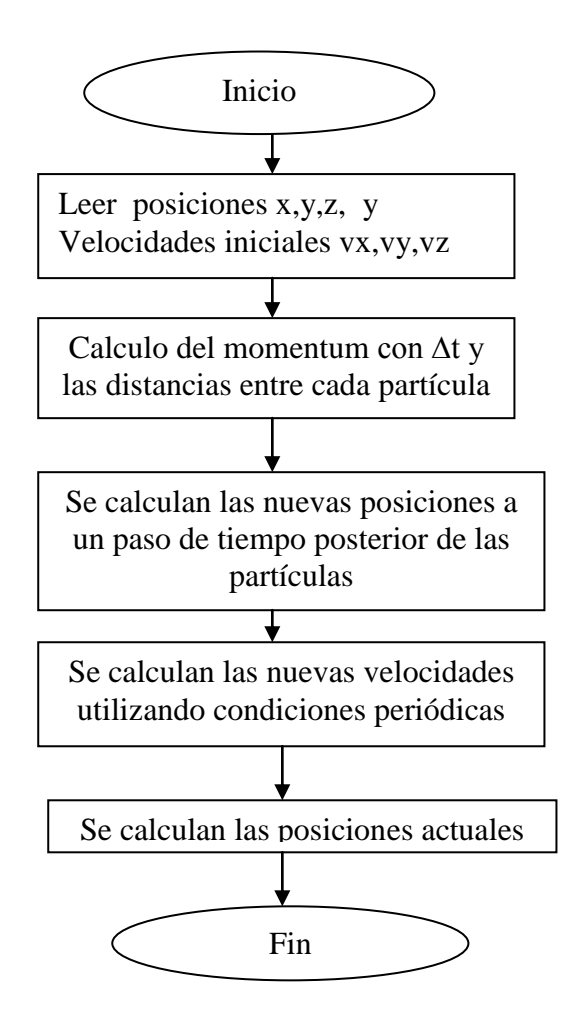

Figura 2.5 Diagrama de flujo para el algoritmo de Verlet.

### **2.3 PROPIEDADES TERMODINÁMICAS**

La Mecánica Estadística se puede considerar bien como una rama de la ciencia independiente de la Termodinámica clásica o bien como una disciplina complementaria de la Termodinámica que arroja luz sobre el origen de sus leyes y en algunos casos proporciona información que de ningún modo se puede obtener por aproximaciones termodinámicas. Las leyes de la Termodinámica se obtuvieron experimentalmente y son aplicables únicamente a sistemas reales macroscópicos. Sin embargo, en el seno de un sistema macroscópico hay un número enorme de átomos o moléculas que están en constante movimiento por lo que las posiciones y velocidades de estas partículas están variando continuamente. Para obtener propiedades macroscópicas tales como la presión o el calor específico es necesario promediar estadísticamente sobre estos movimientos recurriendo generalmente a la Mecánica Estadística.

El objetivo de la dinámica molecular es predecir la evolución del sistema, y con esto poder crear un número muy grande de configuraciones, no solo de posiciones de las N partículas  $r^{N}(t)$ , sino también de los momentos  $p^{N}(t)$ , así cualquier propiedad cuantificable, A, puede ser interpretada en términos de las configuración instantánea del sistema posiciones y momentos),  $A(r^N, p^N)$ . En el equilibrio el valor promedio de *A*, se puede obtener mediante un tiempo infinito, y esta dado por [12].

$$
\langle A \rangle = \lim_{t \to \infty} \frac{1}{t} \int_{0}^{t} dt \Big( r^{N}(t), p^{N}(t) \Big)
$$
 (2.11)

La energía total del sistema *ET* será calculada mediante la suma de la energía cinética *Ek* y la energía potencial *Ep* , la energía cinética estará en función de la configuración de momentos  $p^N$ y la energía potencial en función de las posiciones  $r^N$  de los átomos de cada molécula [12]:

$$
r^N = (r_1, r_2, \dots, r_N) \tag{2.12}
$$

$$
p^N = (p_{1,} p_2, ..., p_N) \tag{2.13}
$$

$$
E_{\tau}\left(p^{N},r^{N}\right) = E_{k}\left(p^{N}\right) + E_{p}\left(r^{N}\right)
$$
\n(2.14)

El término de energía potencial *Ep* se discutirá en el capítulo 3

De donde la energía cinética se calcula de la siguiente forma [12]:

$$
E_k = \sum_{i=1}^{N} \frac{p_i^2}{2m_i}
$$
 (2.15)

#### **2.3.1TEMPERATURA**

La temperatura la calculamos sabiendo que la energía cinética (newtoniana o clásica) de una partícula de masa *m* y velocidad *v* está dada por la expresión:

$$
E_k = \frac{1}{2}mv^2\tag{2.16}
$$

Además:

$$
v^2 = (v_x^2 + v_y^2 + v_z^2) \tag{2.16a}
$$

18

Los terminos  $v_x^2, v_y^2, v_z^2$ *z 2*  $v_x^2$ ,  $v_y^2$ ,  $v_z^2$  son las coordenadas cartesianas de la velocidad y como la energía cinética es cuadrática con las componentes de la velocidad, al equipartir estas tres componentes, cada una contribuye con  $\frac{1}{2}K_B T$  $\frac{1}{6}K_B T$  a la energía cinética promedio en equilibrio térmico,  $K_B$  es la constante de Boltzman. Por lo tanto la energía cinética de la partícula es:

$$
\frac{3}{2}K_B T \tag{2.17}
$$

y para *N* partículas nos queda:

$$
\frac{3}{2}NK_B T \tag{2.18}
$$

La Ecuación 2.18 nos indica que la única contribución a la energía cinética es la energía traslacional, haciendo una igualación de la Ecuación (2.15) con (2.18) nos queda:

$$
\sum_{i=1}^{N} \frac{p_i^2}{2m_i} = \frac{3}{2} N K_B T
$$
 (2.19)

De esta forma definimos una temperatura instantánea  $T_i$  la cual cumple  $\langle T_i \rangle = T$ 

$$
T_{i} = \frac{1}{3N K_{B}} \sum_{i=1}^{N} \frac{p_{i}^{2}}{m_{i}}
$$
 (2.20)

Para un sistema de *N* moléculas con restricciones moleculares internas, el numero de grados de libertad será de *3N -Nc* donde *Nc* es el número total de restricciones independientes, entonces la Ecuación (2.20) nos queda[12].

$$
T_1 = \frac{1}{(3N - N_c)K_B} \sum_{i=1}^{N} \frac{P_i^2}{m_i}
$$
 (2.21)

### **2.3.2 PRESIÓN**

La Ecuación (2.1) se puede escribir como:

$$
p_i = F_i \tag{2.22}
$$

Consideramos la magnitud:

$$
G = \bigoplus_{i} p_{i} r_{i} \tag{2.23}
$$

$$
\frac{\partial G}{\partial t} = \sum_{i} p_i \dot{r}_i + \sum_{i} p_i r_i \tag{2.24}
$$

19

Transformando el primer sumando y comparándolo con la Ecuación (2.18)

$$
\sum_{i} p_{i} \dot{r}_{i} = \sum_{i} m_{i} \dot{r}_{i} \dot{r}_{i} = \sum_{i} m_{i} v_{i}^{2} = 3Nk_{B}T
$$
\n(2.25)

Usando las Ecuaciones  $(2.1)$  y  $(2.25)$  y comparando con la Ecuación  $(2.24)$  nos queda:

$$
\frac{d}{dt}\sum_{i}p_{i}r_{i} = 3Nk_{B}T + \sum_{i}r_{i}F_{i}
$$
\n(2.26)

la media temporal de la Ecuación (2.26) en el intervalo *τ* es [12]:

$$
\frac{1}{\tau} \int_{0}^{\tau} \frac{dG}{dt} = \left\langle \frac{dG}{dt} \right\rangle = 3NK_B \left\langle T \right\rangle + \left\langle \sum_{i} r_i F_i \right\rangle = \frac{1}{\tau} \left[ G(\tau) - G(0) \right] \tag{2.27}
$$

En el límite cuando *τ* tiende a infinito:

$$
\left\langle \sum_{i} r_{i} F_{i} \right\rangle = -3 \text{Nk}_{B} \langle T \rangle \tag{2.28}
$$

Si dividimos las fuerzas en internas,  $F_i^I$  y externas  $F_i^E$ , y además si las partículas están dentro de un paralelepípedo de lados Lx, Ly, Lz, de volumen *V = LxLyLz* , entonces la parte debida a fuerzas externas se escribe como:

$$
\left\langle \sum_{i} r_{i} F_{i}^{E} \right\rangle = \left\langle Lx(-PLyLz) \right\rangle + \left\langle Ly(-PLxLz) \right\rangle + \left\langle Lz(-PLyLx) \right\rangle = -3\left\langle PV \right\rangle \tag{2.29}
$$

donde *P* es la presión ejercida sobre las paredes, en un fluido uniforme esta será constante e igual en todas direcciones, por lo tanto la Ecuación (2.28) puede escribirse como:

$$
\langle PV \rangle = N k_B \langle T \rangle + \frac{1}{3} \langle \sum_i r_i F_i^I \rangle \tag{2.30}
$$

si asumimos que las únicas interacciones entre átomos, ocurren entre pares de átomos en un volumen constante, entonces la Ecuación (2.30) queda:

$$
\langle P \rangle = \frac{N k_B \langle T \rangle}{V} + \frac{1}{3V} \left\langle \sum_{i} \sum_{j>i} r_i F_i' \right\rangle
$$
 (2.31)

La Ecuación (2.31) es la utilizada para calcular la presión en el seno del sistema.

Para un fluido molecular hay dos formas de calcular el tensor de presión, un formalismo es el atómico y el otro es el molecular [14,15], el formalismo atómico ocupa propiedades de cada átomo de cada molécula, nosotros ocupamos el formalismo molecular el

cual ocupa propiedades del centro de masa de las moléculas. Se ha demostrado que para tiempos de integración suficientemente largos, estos dos formalismos son equivalentes [15], Utilizando el formalismo molecular tenemos la siguiente definición del tensor de presión PV [16]

$$
PV_{\alpha\beta} = \sum_{i} m_{i}V_{i\alpha}V_{i\beta} + \sum_{i>j} \sum_{a,b} (r_{ij})_{a} (F_{iajb})_{\beta}
$$
 (2.32)

donde *α* =x,y,z y *β* =x,y,z con, *ia v* es la velocidad del centro de masas de la molécula *i* en la dirección *α*,  $(r_{ij})_a$  es la distancia entre las moléculas *i* y *j* en la dirección *α*, y  $(F_{iajb})_β$  es la fuerza que el átomo a en la molécula *i* ejerce sobre el átomo b de la molécula *j* en la dirección *β* .

Podemos definir una presión instantánea del sistema en términos de los elementos del tensor de presión a partir de la Ecuación (2.32):

$$
P = \frac{1}{3} (P_{xx} + P_{yy} + P_{zz})
$$
 (2.33)

Durante una simulación no se calculan todas las posibles interacciones, únicamente se calculan aquellas que son significativas, es decir se calculan solo las interacciones entre un átomo o molécula y los demás átomos o molécula que se encuentran dentro de una cierta distancia, a la que denominamos radio de corte, *c r* . Debido a esto la presión instantánea calculada será ligeramente diferente a la presión real. En simulación de sistemas en fase homogénea podemos estimar este error y corregirlo, dicha corrección se conoce como corrección de largo alcance (CLA).

De tal forma que nuestra nueva expresión para la presión seria dada por la siguiente ecuación [16]:

$$
PV = N K_B T - \frac{2}{3} \frac{\pi N \rho}{K_B T} \int_{r_c}^{\infty} r^2 r \frac{dU(r)}{dr} g(r) dr \qquad (2.34)
$$

## **2.3.3 EQUILIBRIO LÍQUIDO VAPOR.**

Para simulaciones de una sola fase, la simulación se puede llevar a cabo en una celda cubica, en cambio para simulaciones donde coexisten dos o más fases, la simulación se lleva a cabo en una celda rectangular de dimensiones  $L_x, L_y, L_z$  donde ( $L_x = L_y$ ) y  $L_z$  es mayor que *Lx* y *Ly* con condiciones periódicas en todas las direcciones, para nuestro caso como se muestra en la Figura 2.7.

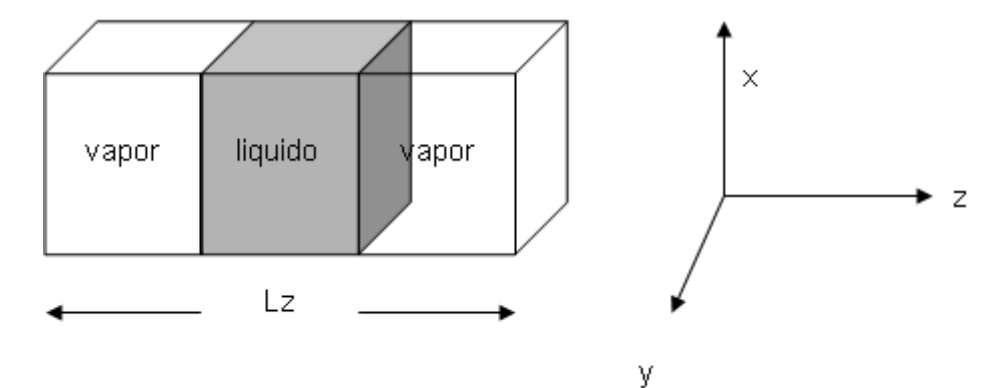

Figura 2. 6 Representación de una celda con una fase liquida, rodeada en cada lado con una fase vapor, el eje *z* es perpendicular a la interface.

En dinámica molecular donde se emplea equilibrio de fases, se requiere el cálculo de densidades, para diferenciar las fases líquido y vapor. En caso de una interface de líquidovapor paralelo al plano *x y*, la densidad es evaluada en función del eje z dividiendo el campo en pequeños volúmenes a lo largo del eje z [16]**.** Si *Nzi* es el número de moléculas con coordenadas entre el eje *z* y *z*+ D*z*, *m* es la masa molecular de referencia; entonces la densidad se da a través de la siguiente ecuación:

$$
\rho(z) = \frac{N_{zi}m}{N_{muesta}L_xL_y\Delta z}
$$
\n(2.35)

donde *Lx* y *Ly* son las dimensiones de la celda en el eje *x y* el eje *y* respectivamente *Δz* es el tamaño del segmento en que se divide la celda de simulación. Un típico perfil de presión se muestra en la Figura 2.8.

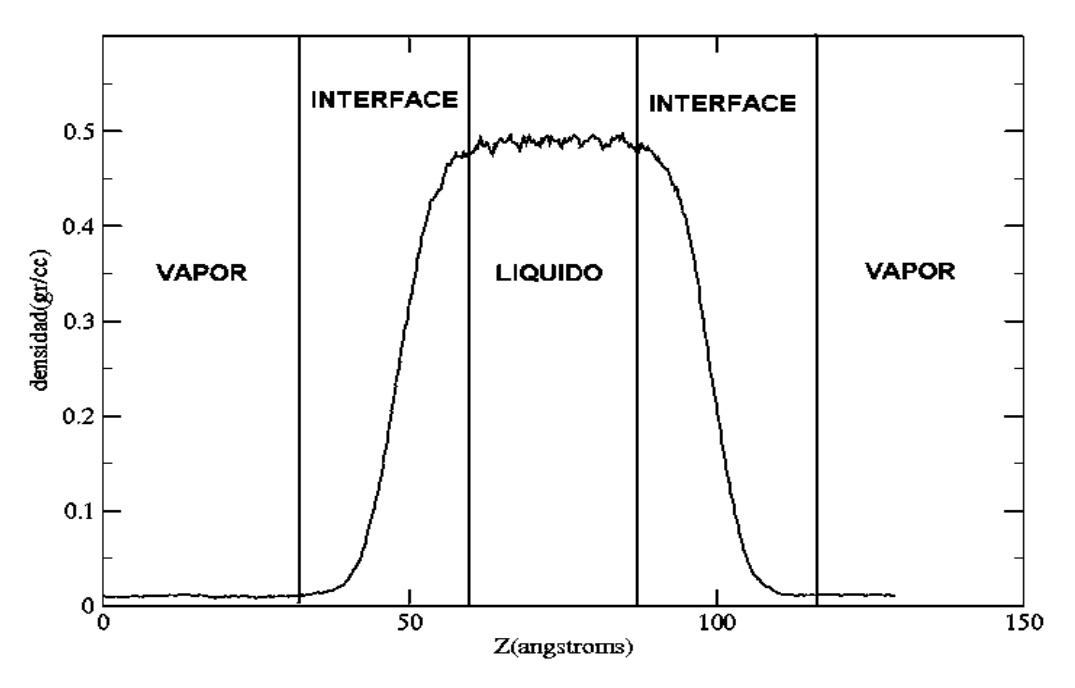

Figura 2. 7 Esquema de un perfil de densidad para el etano.

Para calcular el perfil de densidad ajustado [17] se observa en la Ecuación (2.36) y la metodología para la programación se muestra en la Figura 2.9.

$$
\rho(z) = \frac{1}{2}(\rho_L + \rho_V) - \frac{1}{2}(\rho_L + \rho_V)\tanh\left[\frac{(z - z_o)}{d}\right]
$$
\n(2.36)

donde  $\rho_L$  y  $\rho_v$  son la densidad del liquido y del vapor respectivamente,  $z_o$  es la posición que divide una de las interfaces en regiones con igual forma, es un parámetro relacionado con el espesor de la interface.

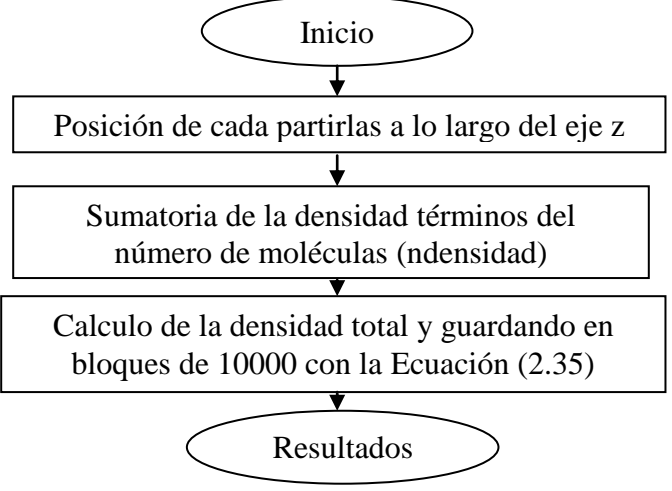

Figura 2.8 Diagrama de flujo para calcular el perfil de densidad.

## **2.3.4 DETERMINACIÓN DEL PUNTO CRÍTICO**

Las propiedades criticas son extrapoladas mediante una regresión lineal de una función escalar, utilizando los datos de la densidad del liquido ( $\rho_L$ ) y la densidad del vapor ( $\rho_\nu$ ) obtenidos mediante la simulación [16].

$$
\left(\rho_L - \rho_V\right) = B(T - T_c)^{\beta} \tag{2.37}
$$

Para calcular la densidad critica ( $ρ<sub>c</sub>$ ) los datos se ajustan a la ley de los diámetros rectilíneos [16].

$$
\frac{1}{2}(\rho_L + \rho_V) = \rho_c + A(T - T_c)
$$
\n(2.38)

## **2.3.5 TENSIÓN SUPERFICIAL**

Una de las propiedades fundamentales asociada a la interface entre dos fluidos en coexistencia (por ejemplo un liquido en equilibrio con su vapor a temperatura inferior a la critica) es la tensión superficial [17]. Dicha magnitud representa el trabajo (energía libre) por unidad de área necesario para la formación de la interface. La tensión superficial resulta ser una magnitud fundamental para entender fenómenos, como el de capilaridad, solubilización de fluidos miscibles, etc.

El procedimiento habitualmente utilizado para el cálculo por simulación de la tensión superficial γ entre dos fluidos en coexistencia (P.E. liquido+vapor ó liquido +liquido en mezclas) se basa en la interpretación mecánica de la tensión superficial. Y de acuerdo a la definición de Irving y Kirkwood [17] para la tensión superficial, utiliza los componentes locales de el tensor de presión.

$$
\gamma = \frac{1}{2} \int_{0}^{L_z} [P_N(Z) - P_T(Z)] dZ \tag{2.39}
$$

y requiere el cálculo de las componentes del tensor de presiones normal y tangencial

$$
P_{N}(z) = \langle r(z) \rangle K_{B}T - \frac{1}{A} \sum_{j>i} \sum_{a} \sum_{b} \frac{z_{ij} z_{ajb}}{r_{ajb}} \frac{dU(r_{ajb})}{dr_{ajb}} \frac{1}{|z_{j}|} q \left[ \frac{z - z}{z_{j}} \right] q \left[ \frac{z_{j} - z}{z_{j}} \right]
$$
(2.40)

donde *A* es el área superficial de una interface,  $ρ(z)$ es el perfil de densidad molecular en la dirección *z*, *T* es la temperatura, y  $\theta(z)$ es la función escalón, subíndices *i* y *j* se refieren a moléculas, mientras que a y b se refieren a átomos en las moléculas *i* y *j*. El componente tangencial de la presión  $P_{T}(z)$  se calcula usando la misma expresión pero sustituyendo  $z_{ij}z_{iajb}$  por  $x_{ij}x_{iajb} + y_{ij}y_{iajb}$  / 2 quedando de la siguiente forma:

$$
P_{\tau}(z) = \langle r(z) \rangle \kappa_{B} T - \frac{1}{A} \sum_{j>i} \sum_{a} \sum_{b} \frac{x_{ij} x_{iajb} + y_{ij} y_{iajb}}{2r_{iajb}} \frac{dU(r_{iajb})}{dr_{iajb}} \frac{1}{|z_{ij}|} q \left[ \frac{z - z}{z_{ij}} \right] q \left[ \frac{z_{j} - z}{z_{ij}} \right] \tag{2.41}
$$

Una forma típica para calcular el tensor de presión en el lenguaje FORTRAN se observa claramente en la Figura 2.6 que nos muestra la metodología para realizar la programación.

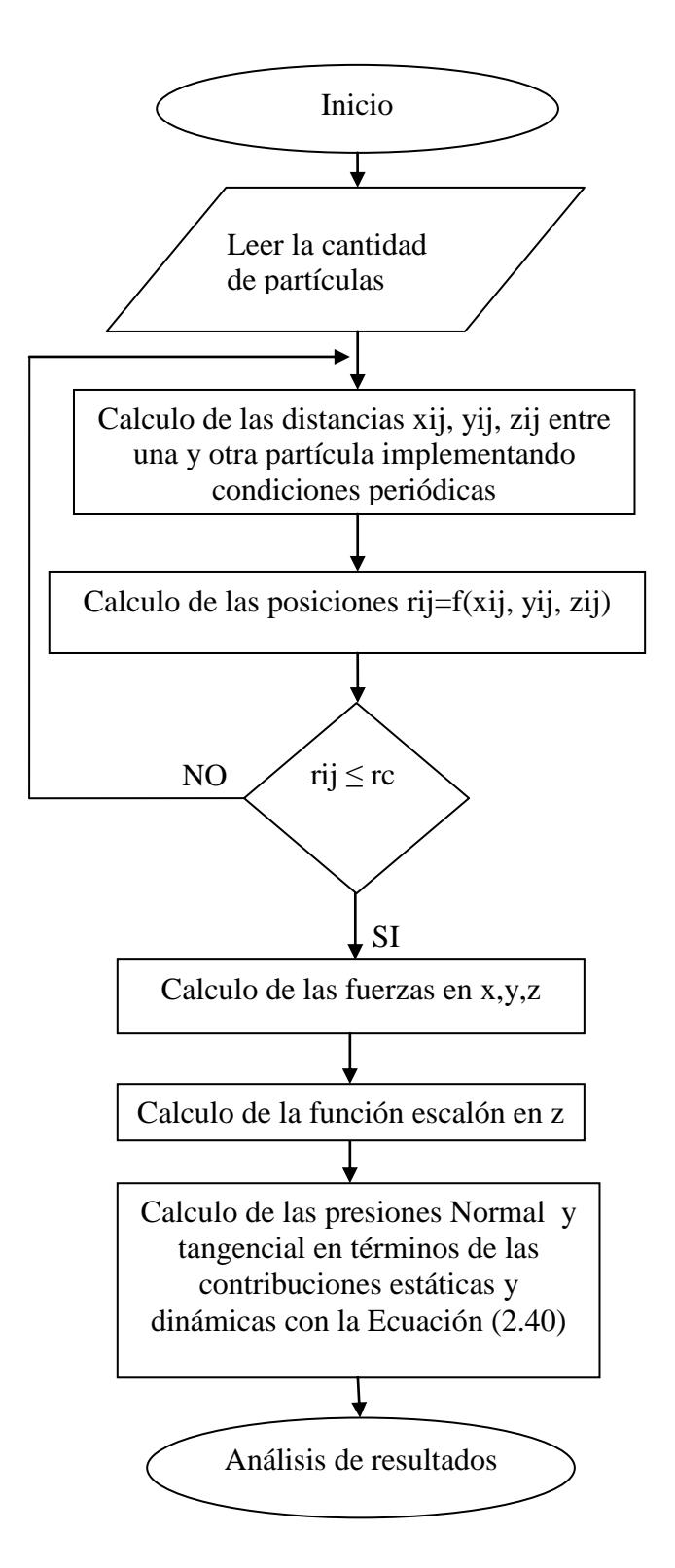

Figura 2.9 Diagrama para calcular las componentes del tensor de presión.

## **CAPITULO 3.**

#### **METODOLOGIA.**

Las interacciones moleculares son responsables de muchas de las propiedades físicas que tiene una substancia y nos permiten determinar la estructura de gases, líquidos y sólidos. Por ejemplo puntos de fusión y de ebullición. En sistemas atómicos, generalmente se asume que las interacciones se pueden dividir en términos dependientes de las coordenadas de átomos individuales, pares, tercias, etc. La energía potencial proviene de las interacciones entre las partículas y se puede escribir como [12]:

$$
u(r) = \mathop{\hat{a}}_{i} u_{i}(r_{i}) + \mathop{\hat{a}}_{i} \mathop{\hat{a}}_{j>i} u_{i}(r_{i},r_{j}) + \mathop{\hat{a}}_{i} \mathop{\hat{a}}_{j>i} \mathop{\hat{a}}_{k>i} u_{i}(r_{i},r_{j},r_{k}) + ... \qquad (3.1)
$$

Donde  $u_n$  es una función de interacción entre *n* partículas. El término más sencillo es  $u_1(r_i)$  que representa una contribución a la energía proveniente de la posición de la partícula *i* en un campo externo. En este caso, la energía debida al campo al interactuar con una de las partículas no se ve afectada por la presencia de las otras partículas, y por lo tanto se puede escribir como una función de una partícula nada más. Un ejemplo es la energía potencial debida a un campo gravitacional que daría una contribución  $u_1(r_i) = m g r_{i,z}$ , donde  $r_{i,z}$ , es el componente de  $r_i$  en la dirección vertical.

La contribución más importante en la energía de interacción, proviene de las interacciones entre pares de partículas. Para partículas esféricas, la interacción  $u_2(r_i, r_j)$ , que es una función de las posiciones de las partículas *i* y *j* , depende nada más de la distancia  $r_{ij} = (r_i - r_j)$  entre ellas. Para los sistemas que consideramos, las interacciones de tres términos en adelante son pequeñas y se pueden incorporar a la  $u_2$  ó simplemente ser despreciados. Sin embargo estos términos pueden ser importantes para la magnitud de los líquidos. Para el trabajo a realizar solamente utilizaremos el segundo término de la ecuación.

Para sistemas moleculares se utilizan los potenciales atómicos anteriormente descritos pues describen con mucha exactitud la interacción entre átomos de diferentes moléculas (interacciones intermoleculares). Sin embargo las interacciones moleculares, no describen el comportamiento que se da entre átomos de una misma molécula (interacciones intramoleculares) las cuales surgen a causa de las vibraciones internas de la molécula (vibración de la distancia y ángulo de enlace), igualmente con los ángulos diedros de la molécula. Una manera de modelar una molécula, es describiéndola a través de la posición y el tamaño de los átomos que la constituyen. Cuando tratamos moléculas medianas y grandes, se hace una mayor aproximación y las moléculas se describen a través de la posición y el tamaño de un grupo de átomos que constituyen la molécula (modelo de pseudoatomo).

Independientemente de la complejidad de una molécula, la dispersión y repulsión en la interacción de los átomos que constituyen la molécula son de importancia primaria. Esta contribución puede ser calculada usando algún modelo de potencial. En la práctica, el aproximado más ampliamente utilizado para calcular estas interacciones, es modelar las moléculas como serie de sitios de interacción. Los sitios de interacción coinciden generalmente con los átomos constitutivos de la molécula.

En sistemas moleculares, la energía potencial total será [12]:

$$
E_p = u_{intra}(r_1, r_2, r_3, \dots, r_N) + u_{inter}(r_1, r_2, r_3, \dots, r_N)
$$
 (3.2)

donde *N* es el número de sitios que constituyen el sistema, *uintra* es la energía intramolecular, *uinter* es la energía intermolecular. Para sistemas con moléculas no polares, las energías potenciales queda como:

ueda como:  
\n
$$
u_{intra}(r_1, r_2, r_3, \dots, r_N) = \sum_{D=1}^{ND} U_D(r_{ij}) + \sum_{A=1}^{NA} U_A(\theta_{ijk}) + \sum_{AD=1}^{NAD} U_{AD}(\phi_{ijkl}) + \sum_{IIS=1}^{NIS} U_{IIS}(r_{ij})
$$
\n(3.3)

$$
u_{\text{inter}}(r_1, r_2, r_3, \dots, r_N) = \sum_{LJ=1}^{NLI} U_{LJ}(r_{ij})
$$
\n(3.4)

donde *U<sup>D</sup>* es la energía potencial debida a la vibración de la distancia de enlace, *U<sup>A</sup>* es la energía potencial debida a la vibración del ángulo de enlace,  $U_{AD}$  es la energía potencial debida al ángulo diedro, *Ul15* es la energía potencial debida a la interacción entre sitios dentro de la molécula alejado más de tres enlaces. *ULJ* Es la energía potencial debida a la interacción entre pares de sitios de distintas moléculas. *ND*, NA, NAD, N15, NLJ Son el número de enlaces, numero de ángulos de valencia, numero de ángulos diedros, numero de pares de interacción 1- 5 dentro de la molécula, y numero de pares de interacción entre sitios de diferentes moléculas

respectivamente.  $r_{ij}$  Es la distancia entre los sitios *i* y *j*,  $\theta_{ijk}$  es el ángulo de valencia entre los sitios *i*, *j*, *k* y  $\varphi_{ijk}$  es el ángulo diedro entre los sitios *i*, *j*, *k* y *l*.

#### **3.1 POTENCIALES INTERMOLECULARES**

Cuando dos moléculas no polares interactúan existe un gran intervalo de separación intermolecular en el cual las moléculas se atraen. En algún momento los electrones en una molécula se encuentran en una configuración tal que resulta en un momento dipolar instantáneo. Este momento dipolar instantáneo induce un momento dipolar en la otra molécula, los momentos dipolares instantáneos e inducidos interactúan provocando la atracción entre las moléculas

#### **3.1.1 POTENCIALES DE LENNARD - JONES**

El modelo microscópico más simple para una sustancia capaz de existir en cualquiera de los tres estados de la materia (solido, líquido y gas) está basado en partículas esféricas que interactúan unas con otras. Las interacciones, a un nivel muy simple ocurren entre pares de átomos y debe ser tal que emerjan los dos rasgos principales de una fuerza interatómica. Primero la resistencia a la compresión, luego la interacción es repulsiva a corta distancia. Segundo el enlace de los átomos en los estados sólidos y líquidos, para lo cual los átomos deben atraerse entre sí a larga distancia. Potenciales que exhiben estas características pueden adoptar una variedad de formas y, cuando se eligen cuidadosamente, conducen a modelos útiles para sustancias reales. En la Figura 3.1 Podemos darnos una idea clara del comportamiento de la ecuación de Lennard-Jones donde se muestra la tendencia de los exponentes repulsivo y atractivo.

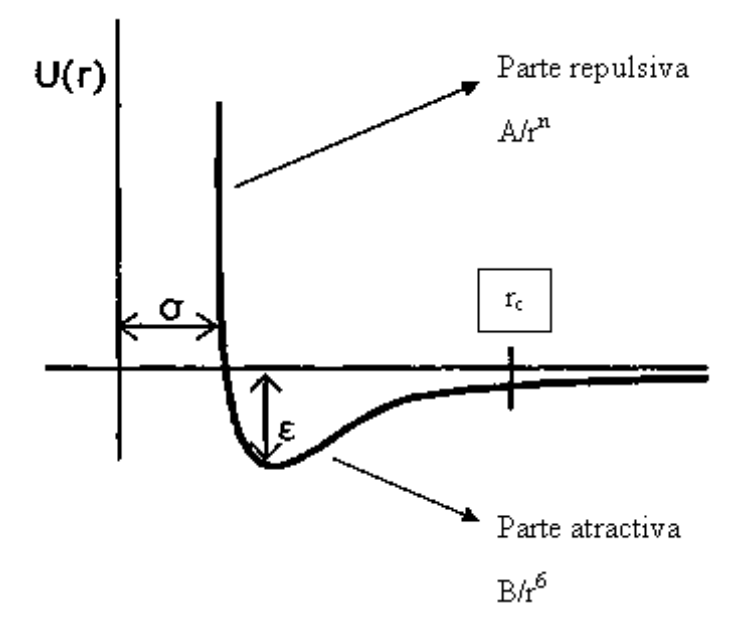

Figura 3. 1 Representación gráfica del potencial de Lennard-Jones

El potencial mejor conocido, propuesto originalmente para argón liquido, es el potencial de Lennard-Jones (LJ), para un par de átomos *i* y *j* localizados en *i r* y *j r* como se muestra en la Figura 3.4 donde  $r_{ij} = |r_i - r_j|$ , por lo tanto la energía potencial esta dada por la ecuación :

$$
U_{LJ}(r_{ij}) = 4\varepsilon_{ij} \left[ \left( \frac{\sigma_{ij}}{r_{ij}} \right)^{12} - \left( \frac{\sigma_{ij}}{r_{ij}} \right)^{6} \right]
$$
(3.5)

#### **3.1.2 POTENCIALES** *n-6*

Las interacciones entre partículas son modelados con un potencial modificado, el cual puede ser visto como una generalización del famoso potencial de Lennard-Jones 12-6 que podemos expresarlo también de la forma siguiente:

$$
U_{rij} = c_n \varepsilon_{ij} \left[ \left( \frac{\sigma_{ij}}{r_{ij}} \right)^n - \left( \frac{\sigma_{ij}}{r_{ij}} \right)^m \right]
$$
 (3.6)

Donde ε<sub>ij</sub> el parámetro que gobierna la intensidad de la interacción y es obtenido de un parámetro de normalización y finalmente  $\sigma_{ij}$  define una escala de longitud, son constantes características de los sitios o átomos de cada molécula. Para este caso *m =* 6 para todos los cálculos. La constante  $c_n$  es un factor de normalización que se define como [5]:

$$
c_n = \left(\frac{n}{n-m}\right) \left(\frac{n}{m}\right)^{m/n-m} \tag{3.7}
$$

Por lo tanto para calcular las fuerzas a las que están sujetas las partículas se calculan de la forma siguiente:

$$
F(r_{ij}) = -\nabla U_{LJ}(r_{ij}) = 4\varepsilon_{ij} \left[ \left( 16 \frac{\sigma_{ij}^{16}}{r_{ij}^{17}} \right) - \left( 6 \frac{\sigma_{ij}^{6}}{r_{ij}^{7}} \right) \right]
$$
(3.8)

 Los parámetros que gobiernan las interacciones entre sitios de diferente naturaleza, se determinan utilizando las reglas de mezclado de Lorentz-Berthelot.

$$
\sigma_{ij} = \frac{\sigma_{ii} + \sigma_{jj}}{2}; \varepsilon_{ij} = \left(\frac{\varepsilon_{ii}\varepsilon_{jj}}{2}\right)^{1/2}
$$
(3.9)

Para determinar los exponentes de repulsión para las interacciones cruzadas se utiliza una media aritmética:

$$
n_{ij} = \frac{n_{ii} + n_{jj}}{2} \tag{3.10}
$$

Estas reglas combinadas son usadas durante la simulación de estos campos de fuerzas, y son consideradas como una parte integral del modelo. Para moléculas semejantes, el uso variado de reglas de mezclado no tienen ningún valor, Para moléculas diferentes puede ser ventajoso. La adecuada elección de la regla de mezclado combinadas para mejorar el efecto de la simulación y llegar a una mejor comparación con los datos experimentales. Sin embargo no hay forma de saber la prioridad para esta o aquella combinación de regla de mezclado. Algo simple y muy acertado son las reglas de mezclado de Lorentz-Berthelot, las cuales se adaptan muy bien para moléculas diferentes.

El parámetro σ<sub>ij</sub> nos da una idea del tamaño del grupo que interacciona, mientras que el parámetro  $\varepsilon_{ij}$ , es la máxima atracción de energía de dos partículas, lo cual ocurre a una separación de [12].

$$
r_{ij} = 2^{1/6} \sigma_{ij} \tag{3.11}
$$

31

Para las interacciones debidas al potencial *n*-6, las fuerzas sobre el átomo *i* en la dirección *α* nos queda de la siguiente forma:

$$
F_{\alpha}^{i} = \frac{-\partial U_{LJ}(r_{ij})}{\partial \alpha_{ij}} = \frac{-\partial U_{LJ}(rij)}{\partial r_{ij}} \frac{\partial r_{ij}}{\partial \alpha_{ij}}
$$
(3.12)

sabemos que:

$$
r_{ij} = \left(x_{ij}^2 + y_{ij}^2 + z_{ij}^2\right)^{1/2} \tag{3.13}
$$

$$
x_{ij} = x_i - x_j \tag{3.14}
$$

La Ecuación (3.12) es utilizada para calcular las fuerzas sobre la partícula *i* en la dirección *α* debido a las interacciones intermoleculares del tipo Lennard-Jones *n-6* durante la simulación.

La Figura 3.2 es un esquema muy claro del cálculo de las interacciones intermoleculares.

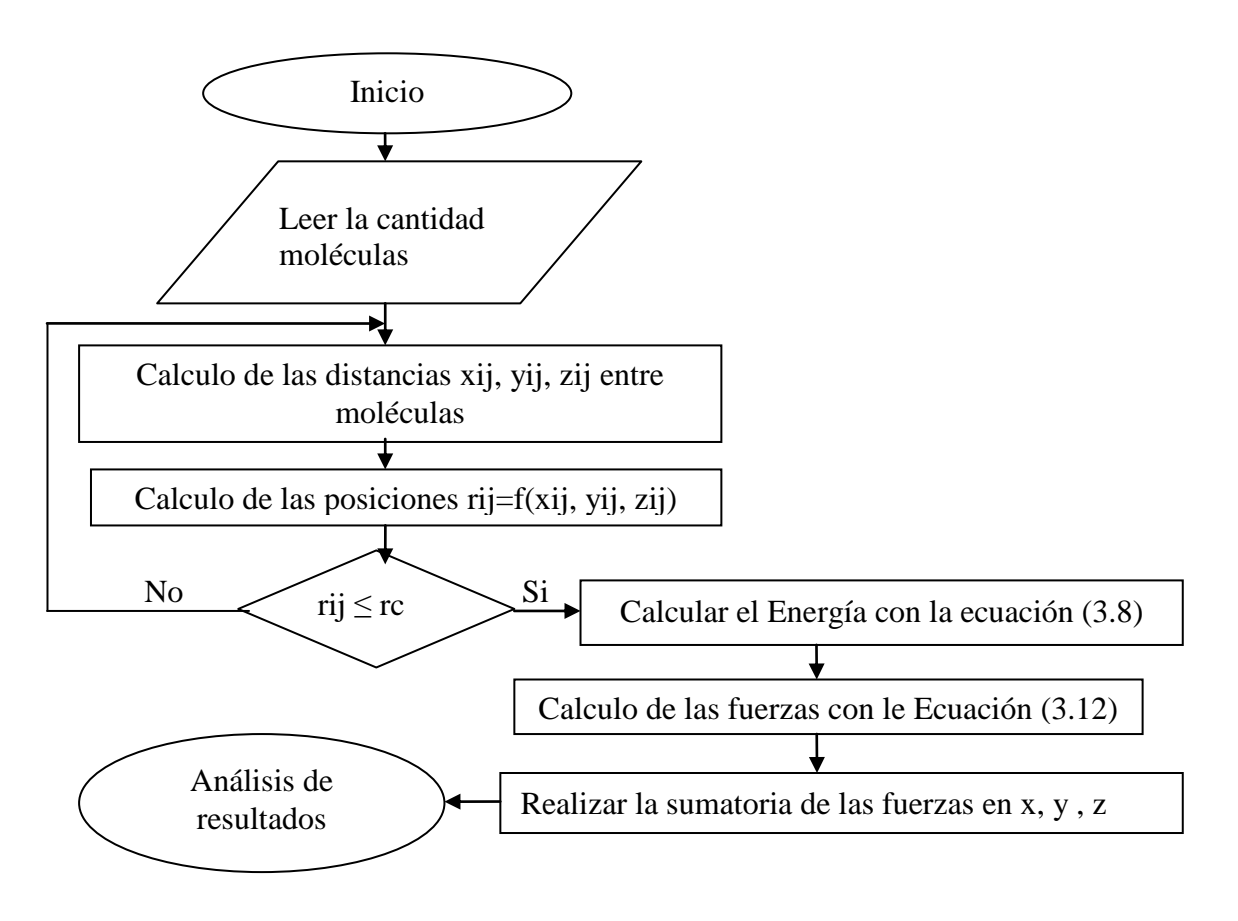

Figura 3.2 Diagrama utilizado para calcular las interacciones entre moléculas.

#### **3.2 POTENCIALES INTRAMOLECULARES.**

Los potenciales intramoleculares son debidos a las interacciones entre los átomos de la misma molécula. A continuación describiremos los potenciales de distancias de enlace. En la Figura 3.3 se representa esquemáticamente la metodología para programar las interacciones intramoleculares.

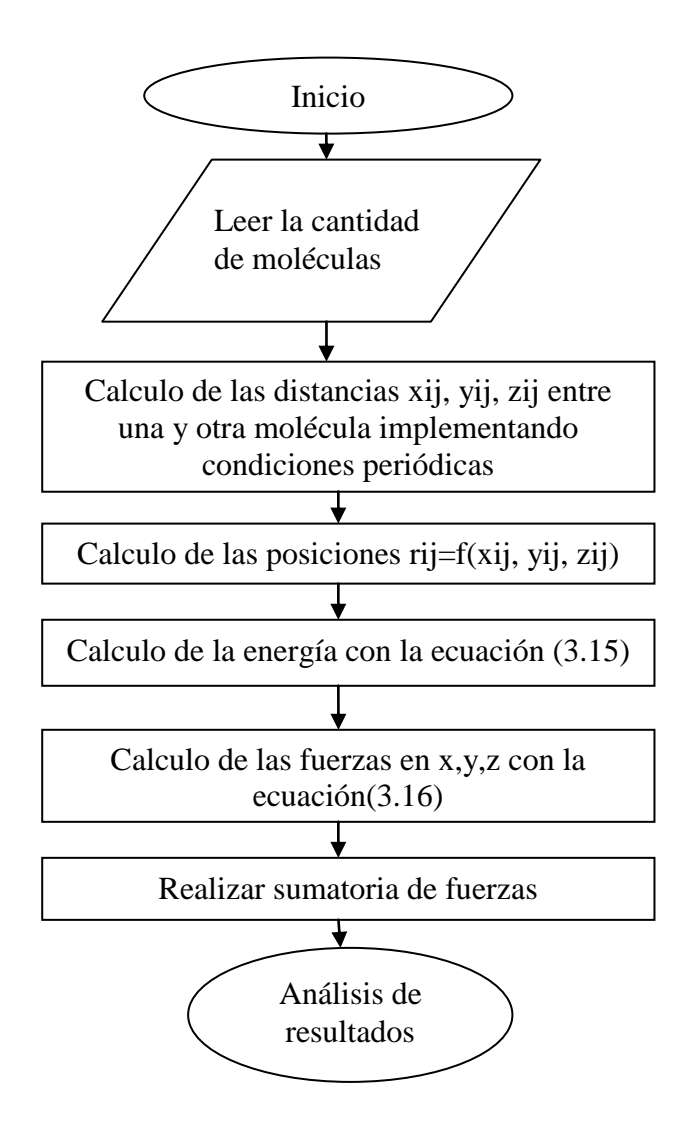

Figura 3.3 Diagrama de flujo para el cálculo de las interacciones intramoleculares.

#### **3.2.1 DISTANCIAS DE ENLACE.**

La distancia de enlace intramolecular, es la distancia a la cual están unidas las partículas *i* con la partícula *j* en una misma molécula como se muestra en la Figura 3.4.

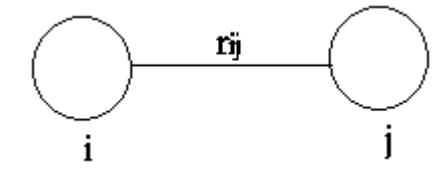

Figura 3. 4 Vector de enlace entre dos átomos de una misma molécula

El potencial de las distancias de enlace para la mayoría de las moléculas está representado por la ecuación:

$$
U_D(r_{ij}) = \frac{K_D}{2}(r_{ij} - bo)^2
$$
\n(3.15)

donde *bo* es la distancia de enlace de equilibrio entre la partícula *i* y la partícula *j* , *ij r* es la distancia de enlace entre la partícula *i* y la partícula *j* y  $K_p$  es la constante de enlace. Las distancias de equilibrio *bo* se obtienen generalmente por rayos *x*, y las constantes de enlace, pueden obtenerse mediante cálculos numéricos comparando los resultados con frecuencias de microondas experimentales. Estos parámetros pueden también obtenerse mediante los métodos de química cuántica.

Para calcular el movimiento de las partículas es necesario calcular las fuerzas sobre cada partícula, las cuales se obtienen de la forma:

$$
F_a^i = \frac{-\partial U_D(rij)}{\partial r_{ij}} = -K_D(r_{ij} - bo)\frac{\partial r_{ij}}{\partial \alpha_{ij}}
$$
(3.16)

Donde  $F_a^i$  es la fuerza sobre el átomo *i*, debida al átomo *j*,  $r_{ij}$  es la distancia de enlace entre el átomo *i* y el átomo *j*, *α* puede tomar valores de *x*, *y* ò *z*.

#### **3.2.2 PARAMETROS DE LOS POTENCIALES**

El etano se simulo usando el modelo de pseudo átomo, como dos esferas que presentan grupos  $CH_3$  unidos a una distancia de 1.54 Å, tal como aparece en la Figura 3.5.

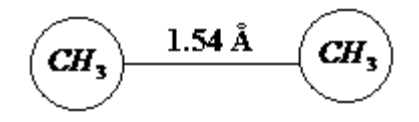

Figura 3. 5 Modelo de partículas para el etano.

Para los alcanos lineales existen un conjunto de parámetros utilizados en el potencial de Lennard-Jones, para nuestro trabajo utilizamos el modelo TraPPE[2]y NERD[3]. En la Tabla 3.1 aparecen los parámetros de dichos modelos para la molécula de etano.

| Modelo        | Parámetros                      |  |
|---------------|---------------------------------|--|
| Este trabajo  | $\mathcal{E}/K_{R}(K) = 87.362$ |  |
|               | $K_r(K/\text{\AA}^2) = 96500$   |  |
| <b>TraPPE</b> | $\mathcal{E}/K_{R}(K) = 98$     |  |
|               | $K_r(K/\text{\AA}^2) = 452900$  |  |
| <b>NERD</b>   | $\mathcal{E}/K_{R}(K)$ =100.6   |  |
|               | $K_r(K/\text{\AA}^2) = 96500$   |  |
| Este trabajo  | $\sigma$ (Å) =3.783             |  |
| <b>TraPPE</b> | $\sigma$ (Å) =3.75              |  |
| <b>NFRD</b>   | $(A) = 3.825$                   |  |

Tabla 3. 1 Parámetros de Lennard-Jones para el etano

## **CAPITULO 4.**

### **DISCUSION DE RESULTADOS**

#### **4.1 RESULTADOS DEL EQUILIBRIO VAPOR-LIQUIDO**

Conocer el diagrama de equilibrio liquido-vapor de una substancia pura nos permite conocer si dicho sistema se encontrara en fase liquida, gas o en el equilibrio liquido-vapor bajo ciertas condiciones de presión y temperatura. Dada la importancia que tiene el conocer el diagrama de coexistencia de un sistema molecular, estudiamos el equilibrio liquido-vapor para el etano puro y construimos el diagrama de coexistencia. Esto nos permitió validar el potencial de interacción.

Se realizaron simulaciones de Dinámica Molecular del equilibrio liquido-vapor para el etano puro en intervalos de temperatura que van desde 100 hasta 260 °K. Las simulaciones se llevaron a cabo con 1000 moléculas de etano en celdas rectangulares con (Lx=43.7011 Å , Ly=43.7011 Å, Lz=174.8046 Å). El tiempo de integración para las ecuaciones de movimiento fue de 1x10<sup>-15</sup> seg. El cálculo de la energía potencial se realizo cada 10 pasos.

Durante la simulación, se favoreció la formación del equilibrio liquido-vapor a lo largo del eje Z tomando una celda cubica central con moléculas de etano distribuidas uniformemente. A los lados de esta celda cubica colocamos celdas vacías, las cuales permitieron que el liquido pudiera expandirse a lo largo del eje Z. Con esto, cierto número de moléculas de etano se mueven hacia estas celdas vacías en dirección del eje Z, formando lo que representa la fase vapor.

Utilizando la Ecuación 2.35 obtuvimos el perfil de densidad a lo largo del eje z utilizando rangos de temperatura de 100 a 260K. En la Figura 4.1 mostramos un perfil de la densidad para el etano a lo largo del eje Z, los resultados corresponden a temperaturas de 140 y 220K. Para el perfil a 140K observamos que la región en fase liquida a lo largo de la celada de simulación en el eje Z es aproximadamente de 38 Angstroms y podemos observar la densidad del vapor es casi cero. A la temperatura de 220K se observa una cantidad elevada de vapor y observamos la forma en que disminuyo la densidad del líquido. Esto se debe a que a temperaturas bajas, las oscilaciones en la fase liquida disminuyen por lo que el liquido se

vuelve más viscoso, y las moléculas de etano se mueven con mayor dificultad cosa contraria sucede al ir aumentando la temperatura.

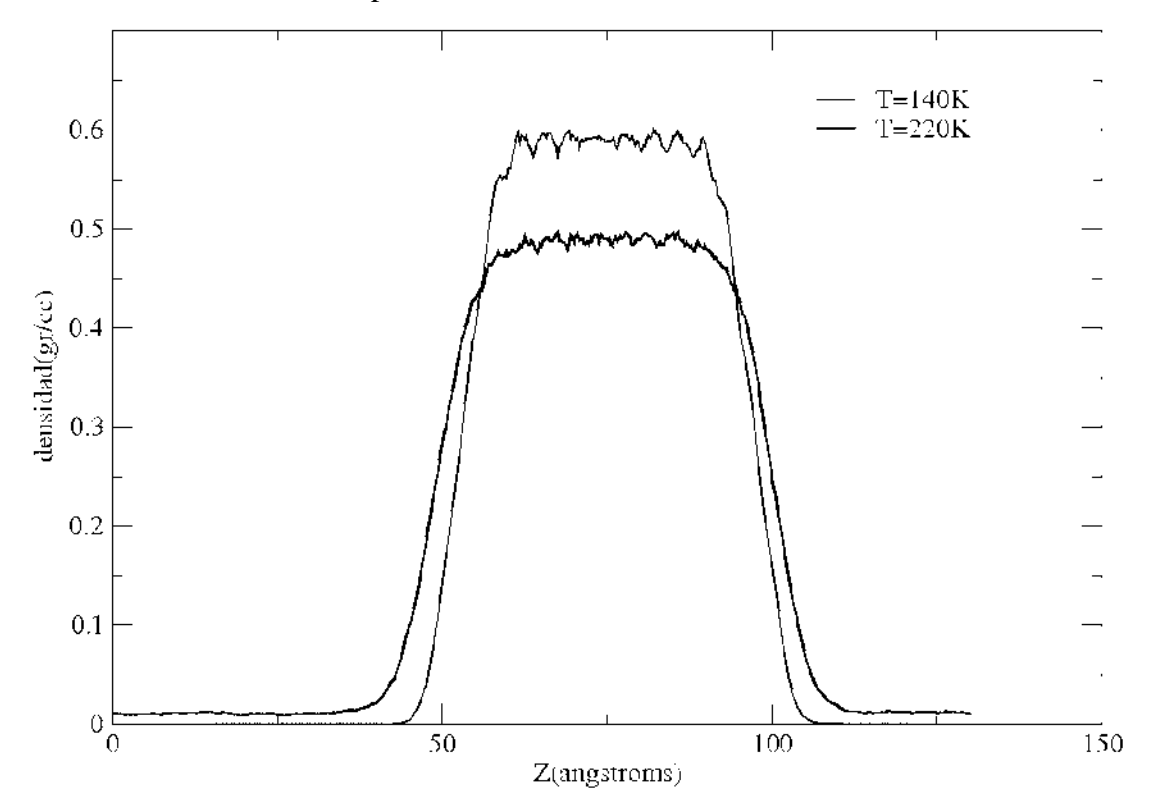

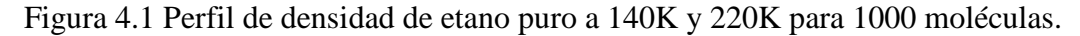

A partir de los valores obtenidos para la densidad del líquido y del vapor de las curvas ajustadas, construimos un diagrama de coexistencia temperatura densidad, para el equilibrio liquido-vapor del etano. En la Tabla 4.1 aparecen los resultados de las diferentes densidades y su correspondiente temperatura en las fases vapor.

Tabla 4.1 Resultados de la densidad a diferentes temperaturas en las fases liquida y vapor, obtenidos de los perfiles de densidad.

| Temperatura | Densidad del vapor | Densidad del liquido |  |
|-------------|--------------------|----------------------|--|
| (K)         | $(gr/cm^3)$        | $(gr/cm^3)$          |  |
| 100         | 0,0000000          | 0,6447300            |  |
| 140         | 0,0000440          | 0,6093100            |  |
| 180         | 0,0016980          | 0,5434900            |  |
| 220         | 0,0108870          | 0,4992200            |  |
| 260         | 0,0398200          | 0,4198900            |  |

En la Figura 4.2 está representado el diagrama de coexistencia temperatura - densidad obtenido con el método de dinámica molecular en este trabajo en comparación con los datos experimentales unidos por una línea continua, así como una representación de los resultados obtenidos para el etano por parte de los modelos TraPPE [2] y NERD [3]. En la línea del liquido, los resultados producidos por Dinámica Molecular en este trabajo concuerdan bien con los resultados experimentales, el error es tan solo del 0.15% a 100K y 2.14% a 260K. Los errores para los potenciales de interacción NERD y TraPPE son muy similares, pero la magnitud de los errores en estos potenciales de interacción decrece conforme aumentamos la temperatura, esto debido a que las densidades en los potenciales de interacción TraPPE y NERD fueron obtenidas con el método de Gibbs Ensamble Monte Carlo.

En la línea del vapor nuestros resultados producidos mediante la simulación por Dinámica Molecular difieran en un porcentaje ciertamente elevado de un 4.5% a 180K hasta 55% a 140K. Aunque hay que hacer mención que la magnitud de las densidades a estas temperaturas es muy baja; a 100K la densidad experimental de la fase vapor es de 4.0 x  $10^{-7}$ g/cm<sup>3</sup>. Así las diferencias absolutas entre el valor experimental y el valor calculado en la simulación es de 5.5 x  $10^{-5}$  g/cm<sup>3</sup> a 140K, y 7.0 x  $10^{-5}$  g/cm<sup>3</sup> a 180K. A 100K, ninguna molécula se evaporo, por lo que la densidad reportada es de  $0$  g/cm<sup>3</sup>. El potencial de interacción NERD produce errores del 316.6% en la densidad de la fase vapor a 175.4K, y este error decrece a 0.00153% a 280.8K. Los errores en la densidad de la fase vapor para el potencial de interacción TraPPE son de 57% a 178K, mientras que a 275K, el error es de 14.7%. Los resultados experimentales están representados por la línea continua, mientras que los resultados de simulación para los potenciales de interacción NERD [3] (cuadrados ), TraPPE [2] (diamantes) y resultados de Dinámica Molecular de este trabajo (círculos).

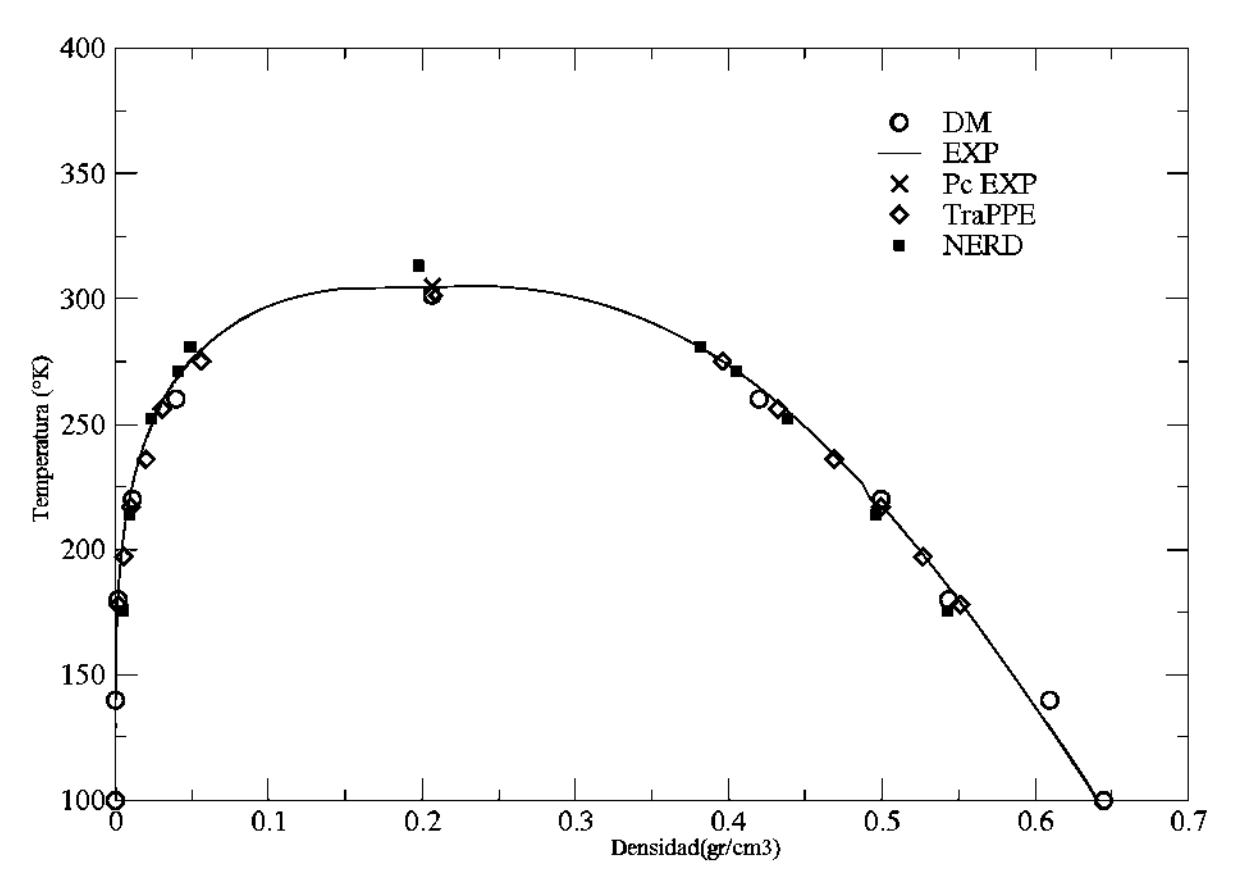

Figura 4. 2 Diagrama de coexistencia temperatura-densidad para etano puro.

Las propiedades críticas (temperatura y densidad) fueron calculadas a partir de los datos de las curvas de coexistencia y son reportados en la Tabla 4.2. Al comparar la predicción de las propiedades críticas de los 3 modelos (NERD, TraPPE, Lennard-Jones *n*-6), podemos observar que el dato más próximo a la temperatura crítica experimental es el obtenido por TraPPE con un error del 1.31%, pero nuestros resultados también producen una buena predicción (con error del 1.6%). En términos de la densidad critica, el error mas bajo también corresponde al potencial de interacción del modelo TraPPE con un error del 0.26%, mientras que los resultados de este trabajo con un error del 5.0%, similar al que produce el potencial de interacción NERD. Estos resultados son una consecuencia directa de la tendencia observada en los errores en la densidad de las fases como función de la temperatura, donde observamos que el error crecía conforme aumentábamos la temperatura del sistema.

| Potencial de Interacción | $T_c(K)$ | $r_c$ (gr/cm <sup>3</sup> ) |
|--------------------------|----------|-----------------------------|
| Experimental             | 305      | 0.2070                      |
| Este Trabajo             | 300      | 0.1966                      |
| <b>NERD</b>              | 313      | 0.1976                      |
| <b>TraPPE</b>            | 301      | 0.2088                      |

Tabla 4.2 Tabla comparativa de temperatura critica  $(T_c)$ , y densidad critica  $(\rho_c)$  para los tres potenciales de interacción.

En la Figura 4.3 mostramos la presión de vapor en función de la temperatura del sistema, y se muestra una comparación entre los datos que obtuvimos en este trabajo mediante Dinámica Molecular y los resultados proporcionados en la literatura para los potenciales de interacción TraPPE y NERD. En general los tres potenciales de interacción producen valores de la presión de vapor que presentan una desviación positiva de los datos experimentales y esta desviación crece conforme aumenta la temperatura tal como podemos observar a temperaturas cercanas a la temperatura crítica. Similar a las tendencias de las densidades, el error de los cálculos con respecto a los valores experimentales crece conforme aumenta la temperatura del sistema, alcanzando un valor máximo a 260K (20.6%), mientras que el error mas bajo obtenido es del 0.52% a 180K. El potencial de interacción de TraPPE alcanza errores del 50% a 178K, mientras que el potencial de interacción de NERD alcanza errores del 54% a 258K. Podemos observar que los resultados obtenidos a la temperatura más alta, son los que presentan mayor error con respecto al resultado experimental, y también observamos que nuestros resultados en el rango de temperaturas de 180K a 220Kproducen buenas predicciones con errores menores al 5%. A temperaturas menores de 180K seguramente no hay suficientes moléculas en la fase vapor para tener una estadística confiable de los resultados.

Los datos experimentales son representados por la línea continua, mientras que los resultados de los potenciales NERDy TraPPE están representados por cuadrados y diamantes. Los resultados de este trabajo obtenidos mediante Dinámica Molecular están representados por círculos.

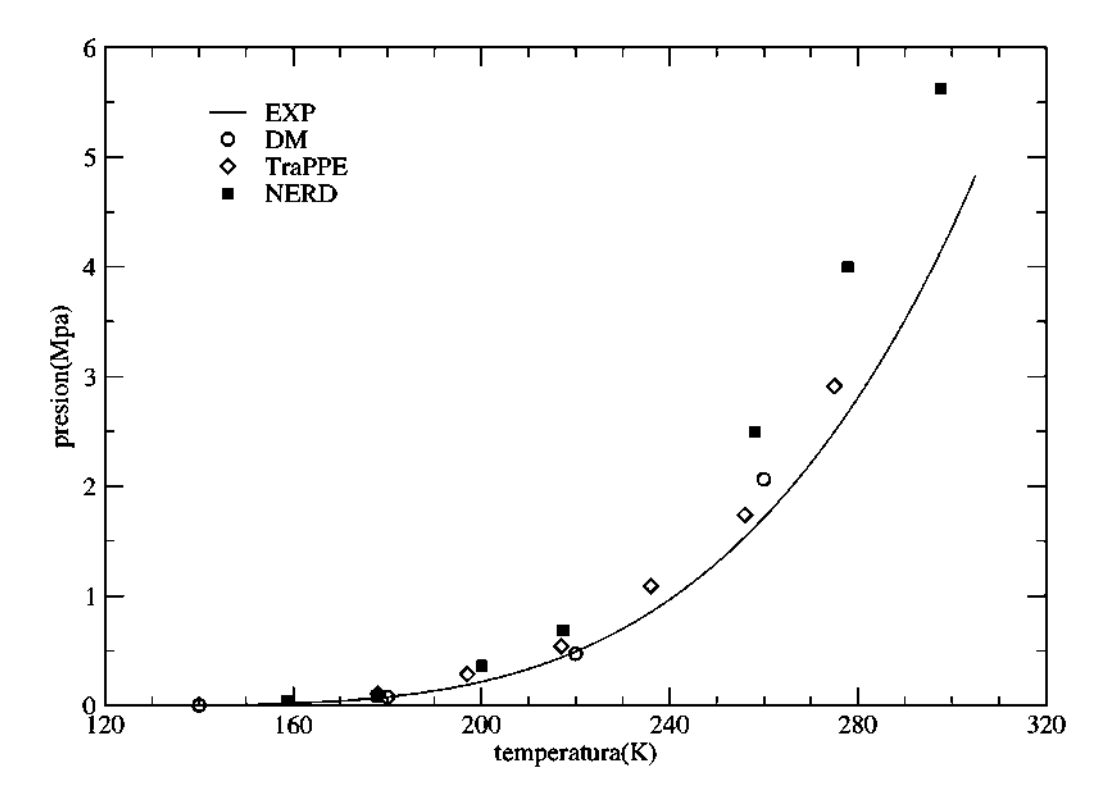

Figura 4.3 Grafica de la presión de vapor como función de la temperatura.

En la Figura 4.4 mostramos la tensión superficial obtenida en este trabajo por el método de Dinámica Molecular en función de la temperatura del sistema. Además aparece una comparación con datos experimentales, y los potenciales de interacción TraPPE y NERD. Encontramos que los resultados obtenidos en este trabajo de simulación concuerdan muy bien con los resultados experimentales hasta temperaturas de 220 K, ya que al comparar con los resultados experimentales, los errores en este rango de temperaturas son hasta del 5%. Errores similares son observados en el potencial de interacción TraPPE, mientras que en el potencial de interacción NERD,se observan errores de mas del 5% en todas las temperaturas estudiadas. A temperaturas cercanas al punto crítico el potencial de interacción empleado en este trabajo produce errores en el valor de la tensión superficial de alrededor del 8%, mientras que el potencial de interacción NERD produce errores del 35%. Los resultados calculados en este trabajo por Dinámica Molecular son representados por círculos, mientras que los resultados de los potenciales de interacción NERD y TraPPE son representados por cuadrados y diamantes, respectivamente. La línea solida representa los datos experimentales.

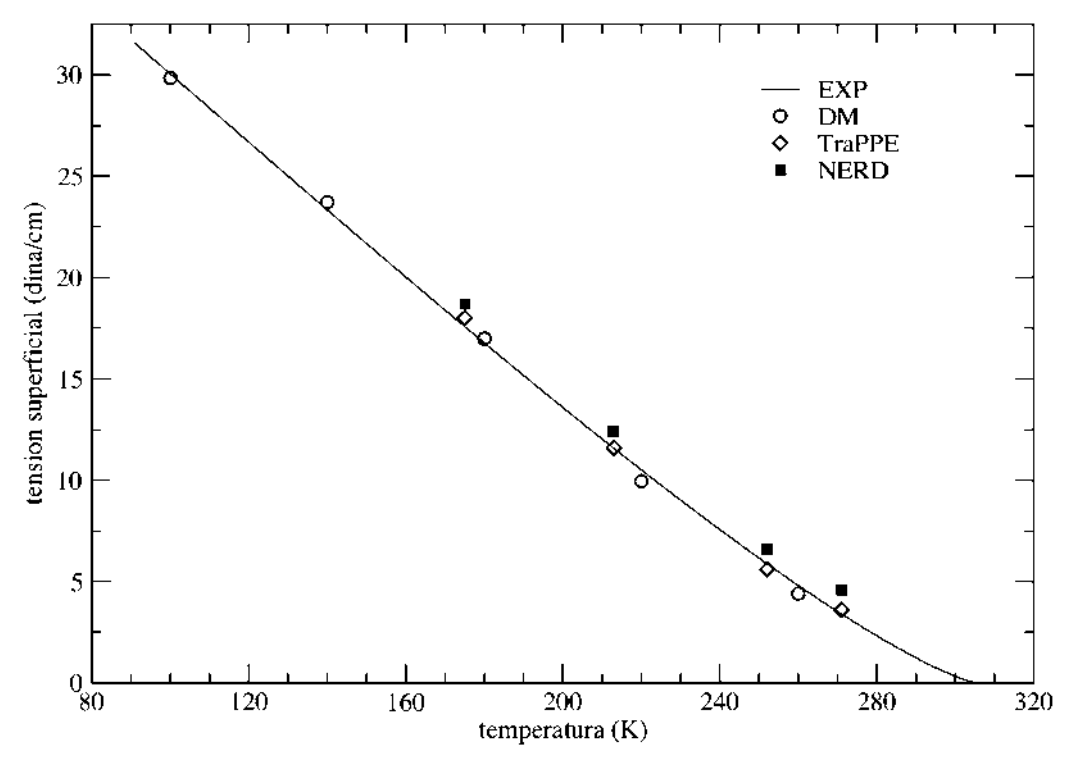

Figura 4.4 Grafica comparativa de la tensión superficial como función de la temperatura.

## **CAPITULO 5.**

### **CONCLUSIONES Y RECOMENDACIONES**

En este trabajo validamos el potencial de Lennar-Jones *n-6* por medio de la técnica de dinámica molecular para obtener propiedades físicas, tales como densidades de coexistencia, propiedades críticas, e interfaciales como es la tensión superficial.

Al estudiar la coexistencia liquido-vapor del etano podemos darnos cuenta que el resultado reproducido por la técnica de Dinámica Molecular es muy similar a los datos experimentales con un error máximo para la densidad de la fase liquida de apenas del 2.14%, sin embargo para la fase vapor, el error máximo en la densidad resulta de un 25%, y comparando con los resultados obtenidos por el mejor potencial de interacción TraPPE reportado en la literatura, podemos decir que este potencial produce errores muy similares.

El diagrama de presión contra temperatura nos permite observar claramente como los resultados obtenidos mediante Dinámica Molecular del potencial estudiado (Lennard-Jones *n*-6) son mejores que los que se obtuvieron con los potenciales de interacción NERD y TraPPE, y son muy similares a los resultados experimentales a temperaturas alejadas del punto critico.

Las propiedades criticas calculadas por el método de diámetros rectilíneos dan resultados muy similares con los resultados experimentales para la temperatura y densidad critica, ya que los errores con los datos experimentales son 1.6 y 5.0% para la temperatura y densidad criticas, respectivamente.

Para la tensión superficial observamos una tendencia muy similar a la producida por los datos experimentales, ya que los errores son hasta un máximo de 8% a temperaturas cercanas al punto critico, mientras que a temperaturas alejadas del punto critico encontramos errores tan pequeños como 0.63%. Los errores reportados son muy similares al mejor potencial de interacción reportado en la literatura TraPPE.

Finalmente hemos demostrado que es posible simular el equilibrio líquido-vapor para el etano utilizando el potencial de Lennard-Jones *n-6* junto con la técnica de Dinámica Molecular en el ensamble canónico (NVT) en sistemas cerrados. Siempre y cuando el sistema diseñado se encuentre de cierto modo alejado del punto crítico.

Algunas recomendaciones para darle continuidad a este trabajo presento tres sugerencias:

- a) Mejorar el modelo del potencial: aunque la simulación reproduce bien los resultados experimentales, solo es en rangos de temperatura bajas y moderadas, pero como podemos ver no es así para temperaturas muy cercanas al punto crítico, sin embargo podemos hacer pruebas con varios exponentes repulsivos, no solo con *n*=16, y buscar ciertas constantes que se ajusten especialmente para el compuesto analizado.
- b) Analizar mezclas homogéneas. Una vez ajustado el potencial de interacción podemos hacer un análisis minucioso no solo para un componente puro sino también para mezclas homogéneas, de dos o más componentes.

## **APENDICE I**

## **CODIFICACION DEL PROGRAMA EN FORTRAN**

Comenzamos dimensionando todas las variables a utilizar de acuerdo a la estructura de la celda de simulación la cual tiene forma rectangular para lograr que las moléculas distribuidas uniformemente que al inicio se encuentran en el centro de la celda, conforme avanza el tiempo de simulación comienzan a extenderse sobre el eje z del paralelepípedo. Entre las variables que se definen están las matrices donde se acumulan los perfiles de presiones normales, debido a contribuciones estáticas (PN) y dinámicas (PNk), así como para los perfiles de las presiones tangenciales en sus contribuciones estáticas (ptx, pty), y dinámicas (ptxs, ptys). Los perfiles de densidad en términos del número de moléculas y densidad son almacenados en las matrices ndensidad y dens, respectivamente. Los componentes del vector velocidad, y la magnitud del vector velocidad para cada átomo son almacenados en vx, vy, vz, y vi, mientras que los componentes del vector fuerza son almacenados en fx, fy, y fz. Las componentes anteriores, actuales, y posteriores de los vectores posición para cada átomo son almacenados en los conjuntos {xa, ya, za}, {x, y, z}, {xn, yn, zn}. nmollist y mollist son matrices auxiliares que facilitan el calculo de las interacciones intermoleculares, donde cada 10 pasos, una lista de vecino es actualizada. En vez de determinar todas las posibles combinaciones de los átomos que contribuyen efectivamente a las fuerzas intermoleculares, solo se calcula sobre la lista de vecinos mas cercanos.

> implicit double precision (a-h,o-z) dimension PN(-700:700) dimension ptx(-700:700) dimension pty(-700:700) dimension PNk(-700:700) dimension ptxs(-700:700) dimension ptys(-700:700) dimension ndensidad(-350:350) dimension dens(-350:350) dimension vx(1:2000)

```
dimension vy(1:2000)dimension vz(1:2000)dimension vi(1:2000)
 dimension nmolist(1:2000)
 dimension mollist(1:2000,1:2000)
 dimension xa(1:2000)
 dimension ya(1:2000)
 dimension za(1:2000)
 dimension xn(1:2000)
 dimension yn(1:2000)
 dimension zn(1:2000)
dimension fx(1:2000) dimension fy(1:2000)
dimension fz(1:2000)dimension x(1:2000)dimension y(1:2000)dimension z(1:2000)
```
Para poder realizar la simulación, son de suma importancia ciertas constantes y parámetros los cuales son explicados de forma análoga al dimensionamiento. Utilizamos un incremento de tiempo (delt) suponiendo moléculas esféricas de argón para posteriormente poder ajustar la celda para mil moléculas (molec) de etano, hay ciertos datos que aun siguen siendo muy utilizados debido a su gran exactitud y facilidad de manipulación, tales como el numero de avogadro, auxiliándonos del peso molecular del metil (pmch3) para poder calcular la masa de la molécula de etano ( *CH3CH<sup>3</sup>* ), puesto que son mil molécula utilizamos dos mil átomos de etil (NA) , la constante de Boltzman (ckb) multiplicándola por la constante (ckr) que es una parámetro de química cuántica que denota cierta temperatura por cada área determinada nos da como resultado la constante de fuerza de estiramiento (ckd), el termino bo es la longitud de enlace de equilibrio la cual puede ser obtenida por datos espectroscópicos o de química cuántica, el termino (eps) y sigma son los parámetros del potencial de Lennard-Jones, ro denota la densidad inicial utilizada para calcular el volumen (v) que será utilizado para poder dimensionar la caja de simulación con longitudes en valongx, valongy, y valongz, que son datos muy importantes para conocer el área (A) para posteriormente poder distribuir uniformemente las moléculas con ciertas distancias entre cada átomo (distAAx, distAAy, distAAz), el radio de corte (rc, rc2) y radio de lista (rl, rl2) son explicados en el temas posteriores, la celda fue dividida en una gran cantidad de pequeñas celdas (vslab) con un

volumen determinado para poder calcular los perfiles de presión y densidad ya explicados anteriormente.

 $delta1 = 1.d-15$  !segundos molec=1000 **!moleculas de**  $CH<sub>3</sub>CH<sub>3</sub>$ avogadro=6.022d23 !molec/mol  $pmch3=15.d0$  !gr/mol wi=pmch3/ $(avogadro*1000.d0)$ *CH3CH<sup>3</sup>* ckb=1.3806d-23 !Joules/k  $ckr=9.65d24$   $1K/m**2$  ckd=ckr\*ckb !Joules/m\*\*2  $bo=1.54d-10$  !metros eps=87.362d0\*ckb !Joules  $sigma=3.783d-10$  !metros ro=39.82d0\*avogadro\*1000.d0/(2.d0\*pmch3) !molecCH3/m\*\*3 v=real(molec/ro) !metros\*\*3 write $(40,*)v$ rc=4.5d0\*sigma !metros rc2=rc\*\*2.d0  $rl=4.5d0*sigma*1.1d0$  !metros  $r12=r1**2.d0$  !metros\*\*2  $sig2 = sigma**2.d0$  !metros\*\*2 valong $x=v^{**}(1.d0/3.d0)$  !metros valongy= $v^*$ (1.d0/3.d0) !metros valongz= $v^{**}(1. d0/3. d0)$  !metros distAAx=valongx/10.d0 !metros  $distAAy = valongy/10.d0$  !metros distAAz=valongx/10.d0 !metros vslab=valongx\*1.d2\*valongy\*1.d2\*0.25d-8 !centimetros\*\*3 NA=2000 A=valongx\*valongy lmetros\*\*2

La técnica de programación para la lista de vecinos nos queda de la siguiente forma:

```
do i=1,2000nmolist(i)=0 enddo 
 do im=1,999
  do ia=1,2
   i=(im-1)*2+ia do jm=im+1,1000
     do ja=1,2
     j=(jm-1)*2+ja\text{dirxij}=x(i)-x(i) !metros
     divyi = y(i) - y(j) !metros
     dirzij = z(i) - z(j) !metros
```

```
 dirxij=dirxij-valongx*anint(dirxij/valongx) !metros
          diryij=diryij-valongy*anint(diryij/valongy)
          dirzij=dirzij-valongz*anint(dirzij/valongz)
         rij2=((dirxi)**2.d0)+(diryi)*+ *2. d0 + (dirzij *2. d0)) !metros *2 if(rij2.le.rl2)then 
           nmolist(i)=nmolist(i)+1mollist(i, nmolist(i))=j endif
       enddo 
      enddo 
     enddo 
   enddo
```
La codificación de las condiciones periódicas y que realmente suceda mediante la programación se muestra de la siguiente forma utilizando el código "anint" :

```
 if(mod(nstep,10).eq.0)then
      do i=1,2000
       nmolist(i)=0 enddo 
      do im=1,999
      do ia=1,2 i=(im-1)*2+ia
         do jm=im+1,1000
           do ja=1,2
           j=(jm-1)*2+ja\text{dirxij}=x(i)-x(j) !metros
            dirxij=dirxij-valongx*anint(dirxij/valongx) !condicioneperiodicas (metros)
           divvij=y(i)-y(j) diryij=diryij-valongy*anint(diryij/valongy)
           dirzij=z(i)-z(i) dirzij=dirzij-valongz*anint(dirzij/valongz)
           rij2=((\text{dirx}i)*2.d0)+(diryij)* !metros**2
+ *2. d0)+(dirzij**2. d0)if(rij2.le.rl2)then 1 !metros**2 le metros**2
             nmolist(i)=nmolist(i)+1mollist((i),nmolist(i))=j endif
           enddo 
         enddo 
       enddo 
     enddo 
    endif
```
En la programación, el algoritmo de verlet se calcula de la siguiente forma :

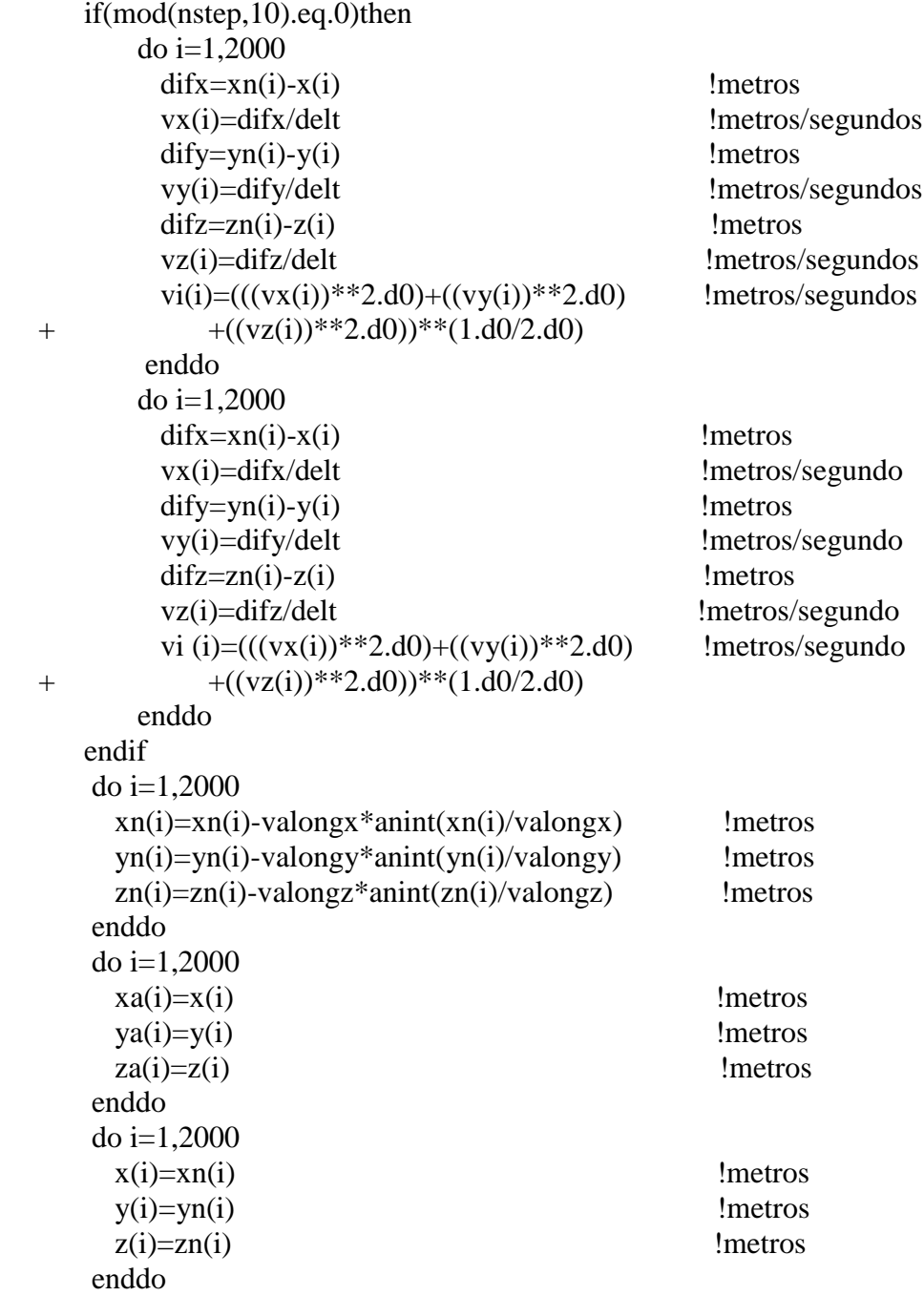

Para realizar la programación que calcule las componentes del tensor de presion se hace de la forma siguiente:

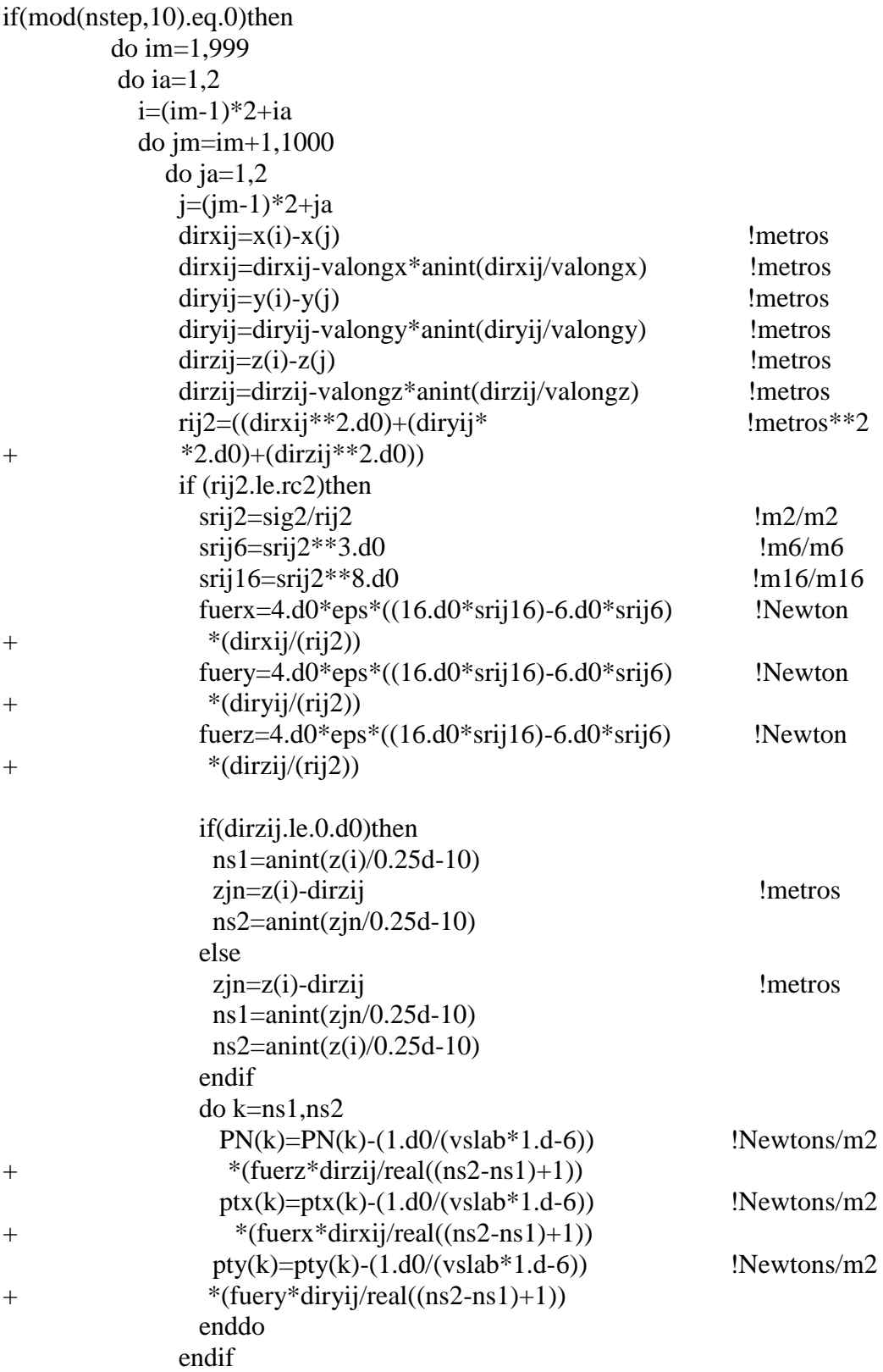

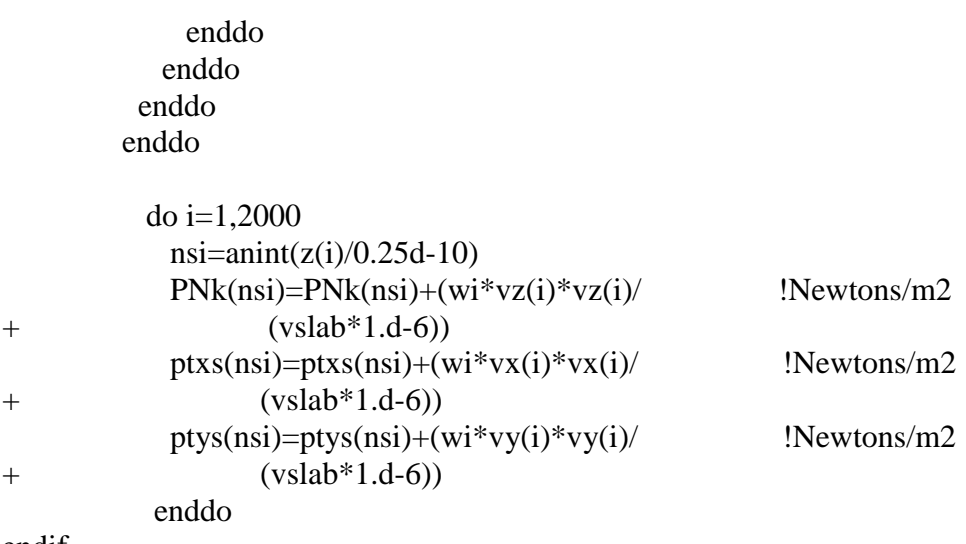

endif

Para calcular el perfil de densidad dentro del programa se hace de la siguiente forma:

```
 if(mod(nstep,10).eq.0)then
       do i=1,2000
        npos = anint(z(i)/0.25d-10) ndensidad(npos)=ndensidad(npos)+1
       enddo
     endif
     if (mod(nstep,10000).eq.0)then
       do i=-350,350
       dens(i)=(ndensidad(i)*pmch3)/(1000.d0* !gr/cm3
 + vslab*avogadro) 
       write(17,*)real(i)*0.25d0,dens(i) ndensidad(i)=0.d0
       enddo
     endif
```
Para calcular las interacciones intermoleculares, la codificación se realiza de la siguiente forma:

```
 do i=1,2000 
    fx(i)=0.d0fy(i)=0.d0fz(i)=0.d0 enddo 
     utot=0.d0
    sfx=0.d0sfy=0.d0sfz=0.d0 do i=1,2000-2 
     do k=1,nmolist(i)
```
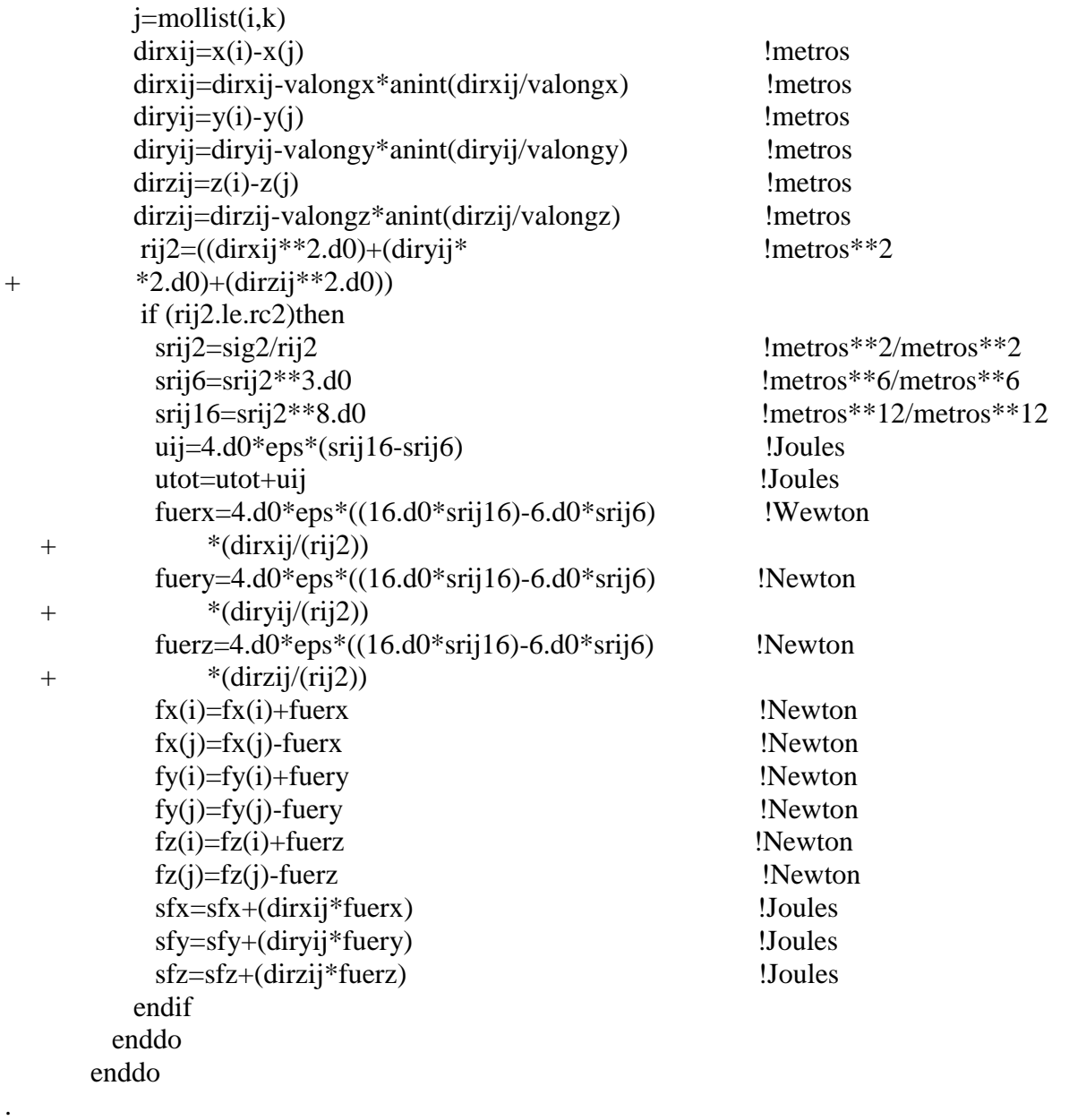

La codificación FORTRAN para las interacciones intramoleculares seria de la siguiente forma:

 uvib=0.d0 sfx2=0.d0 sfy2=0.d0  $sfz2=0.$ d $0$  do im=1,1000  $i=(im-1)*2+1$  $j=(im-1)*2+2$  $\text{dirxij}=x(i)-x(j)$  !metros dirxij=dirxij-valongx\*anint(dirxij/valongx) !metros

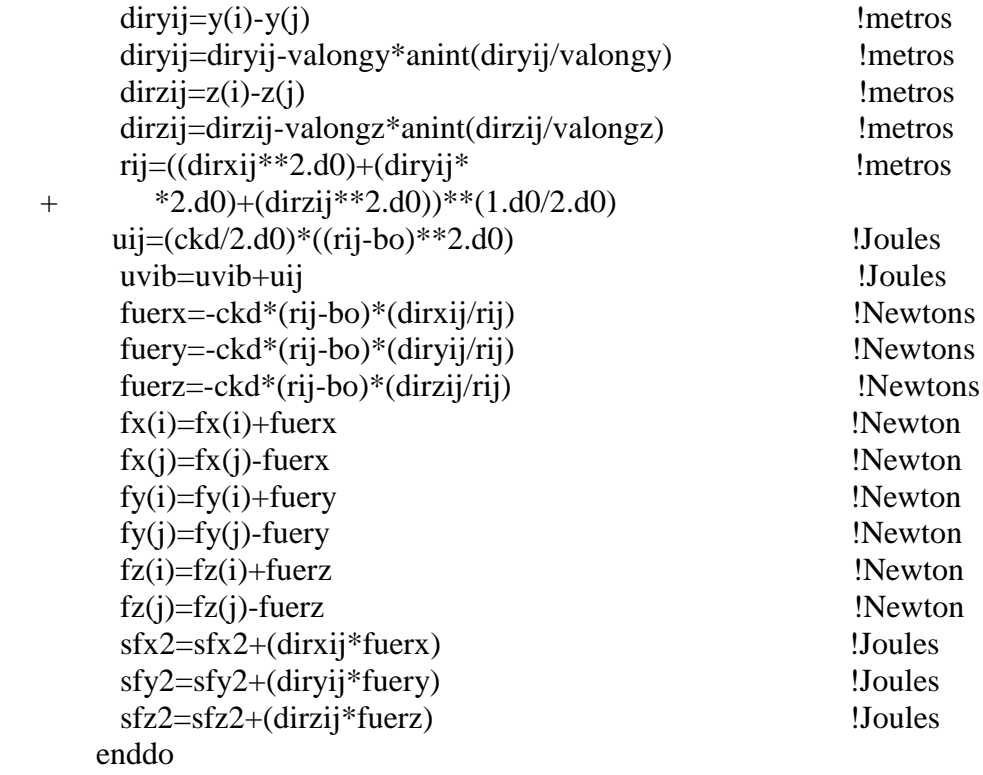

## **REFERENCIA**

- [1] J. J. Potoff; D. A. Bernard-Brunel, *J. Phys. Chem. B*, 2009, 113, 14752.
- [2] M. G. Martin; J. I. Siepmann, *J. Phys. Chem. B,* 1998, 102, 2569.
- [3] S. K. Nath; F. A. Escobedo; J. J. de Pablo, *J. Chem. Phys*., 1998, 108, 9905.
- [4] J. R. Errington; A. Z. Panagiotopoulos,*J. Phys. Chem. B*, 1999, 103, 6314
- [5] H. Okumura; F. Yonesawa, *J. Chem. Phys.*, 2000, 113, 9162.
- [6]M. H.Ketko; J. J. Potoff, *Mol. Simul.* 2007, 33, 769.
- [7] G. Kamath; N. Lubna; J. J. Potoff, *J. Chem. Phys*., 2005, 123, 124505.
- [8] R. P. S. Penguin; G. Kamath; J. J. Potoff; S. R. P. da Rocha, *J. Phys. Chem. B*, 2008, 113, 178.
- [9] L. K. Thomas;T. N. Dixon;R. G. Pierson,*SPE Formation Evaluation*, 1991, 151.

[10] J.M. Smith; H. C. Van Ness;M. M. Abbott,*Introducción a la termodinámica en ingenieríaquímica*, McGraw-Hill/Interamericana Editores, 7a Edición, 2007.

[11] D. C. Rapaport, *The Art of Molecular Dynamics Simulation*, Cambridge University Press, 2a Edición, 2004.

[12] M. P. Allen; D. J. Tildesley. *Computer simulation of liquids*. Oxford Science Publications. Oxford, 1987.

- [13] L. Verlet, *Phys. Rev.*1967, 159 , 98.
- [14] S. T. Cui; P. T. Cummings; H. D. Cochran, *Molec. Phys*., 1996, 88, 1657.
- [15] M. P. Allen, *Molec. Phys.*, 1984, 52, 705.
- [16] J. Alejandre; D. J. Tildesley, *J. Chem. Phys*., 1995, 102, 4574.
- [17] J. Alejandre; D. J. Tildesley; G. A. Chapela, *Molec.Phys*., 1995, 85, 651.